#### **Engenharia reversade arquivos e documentos**

**Capítulo 6**

### **Engenharia reversade arquivos e documentos**

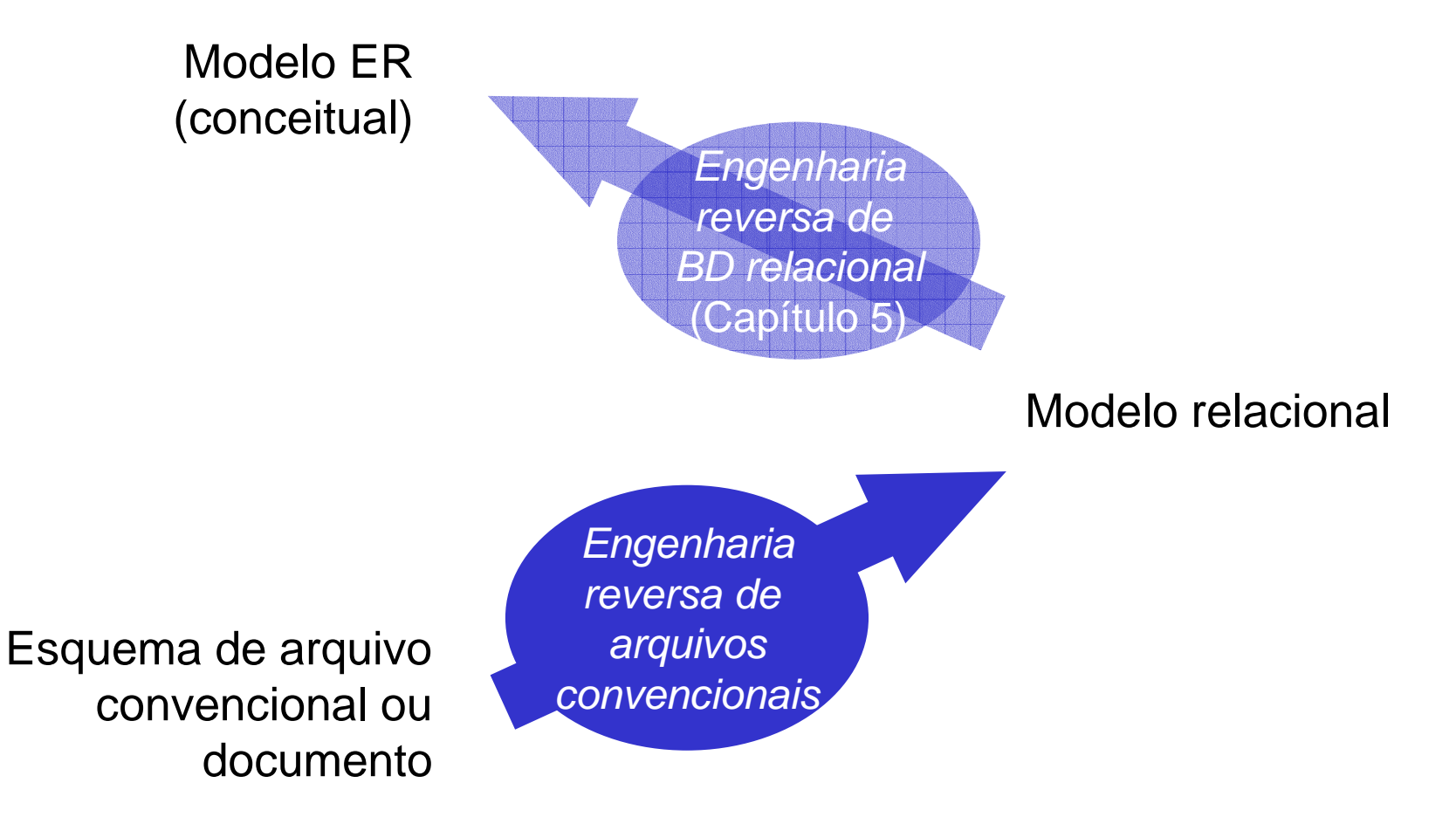

## **Engenharia reversade arquivos e normalização**

- **Entrada:**
	- **qualquer conjunto de dados para os quais se disponha de uma descrição**
		- **documentos**
		- **arquivos manuais**
		- **arquivos convencionais em computador**
		- **bancos de dados gerenciados por SGBD não relacional**

#### **Engenharia reversa de arquivos e normalização - motivação**

- **Sistemas legados**
- **Raramente documentados**
- $\bullet$  **Necessidade de modelo ER**
	- **Manutenção**
	- **Links of the Company Migração para outro tipo de BD**
	- **Integração com outros BD**

#### **Engenharia reversa - processo**

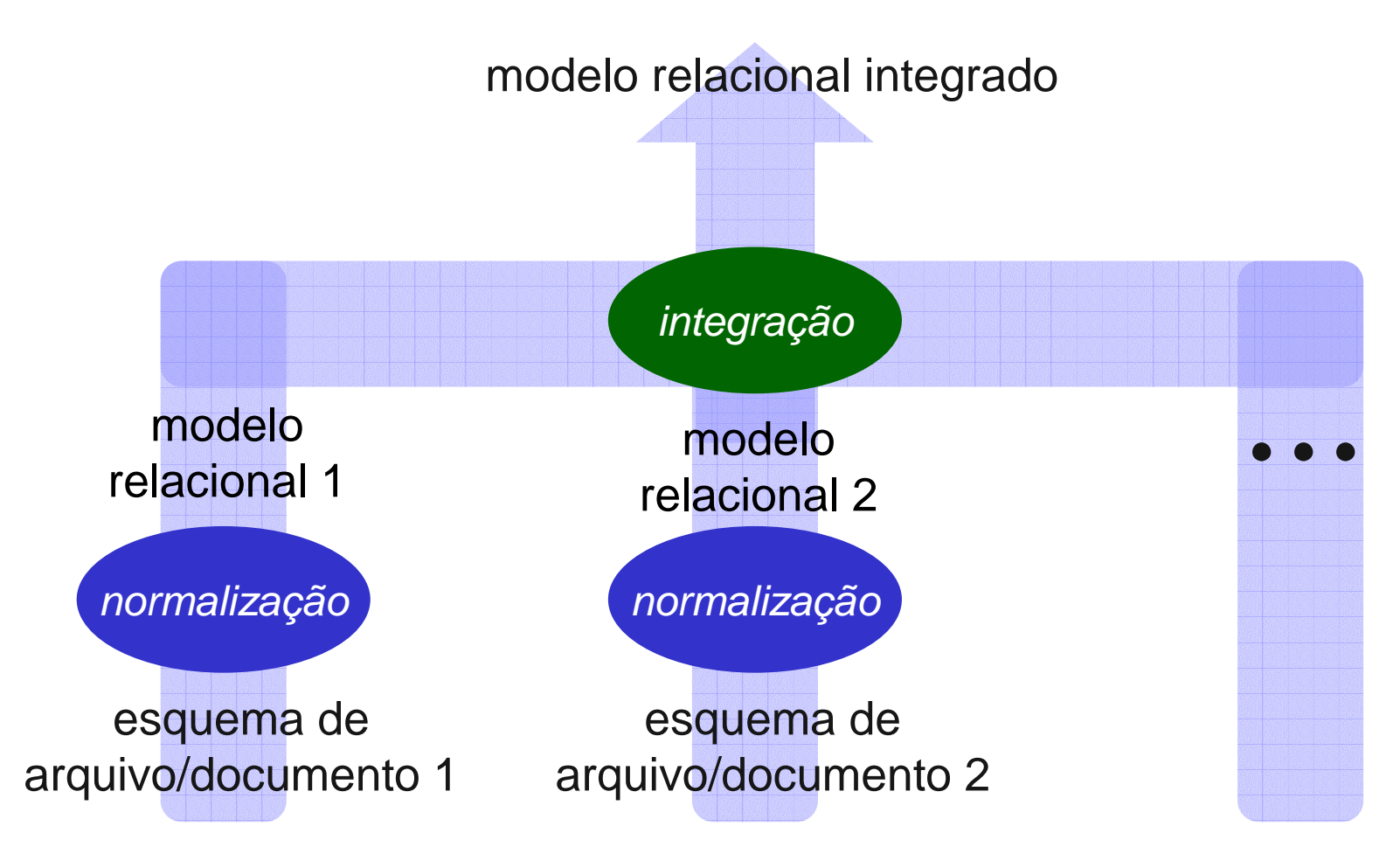

## **NormalizaçãoObjetivo**

- **Reagrupar informações para**
	- **eliminar redundâncias de dados**
- **Reagrupar informações para**
	- **eliminar estruturas inexistentes no modelo ER (atributos multivalorados)**

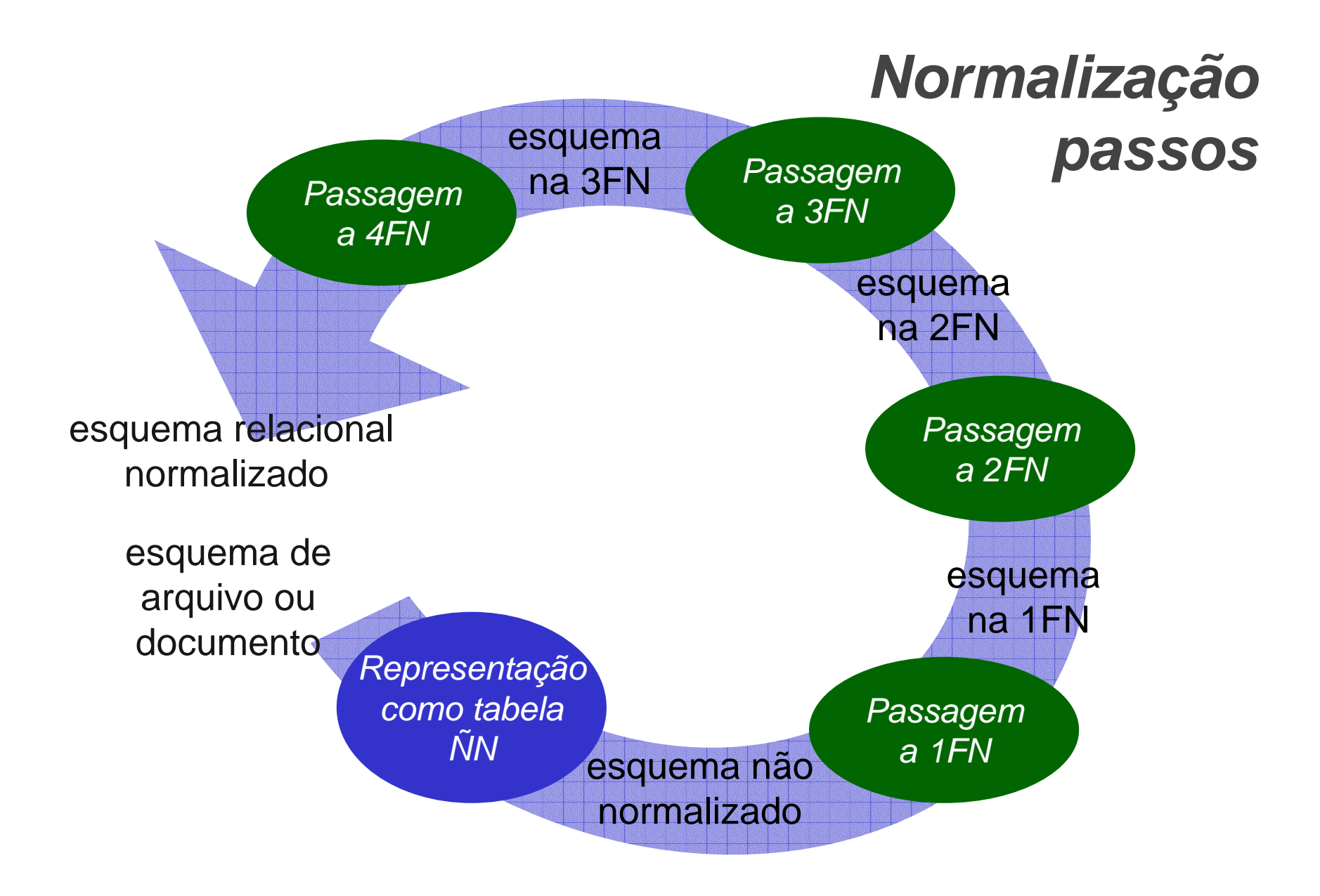

#### **Documento exemplo**

#### RELATÓRIO DE ALOCAÇÃO A PROJETO

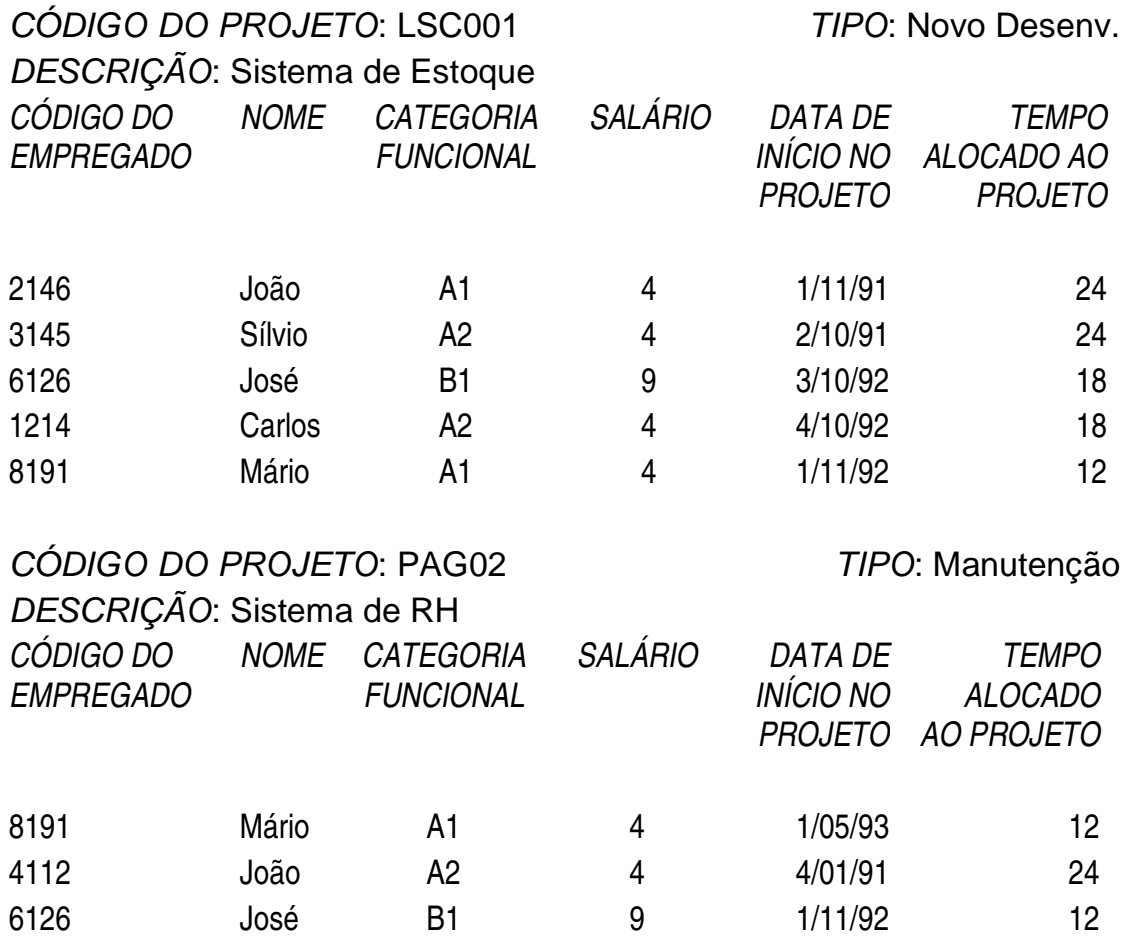

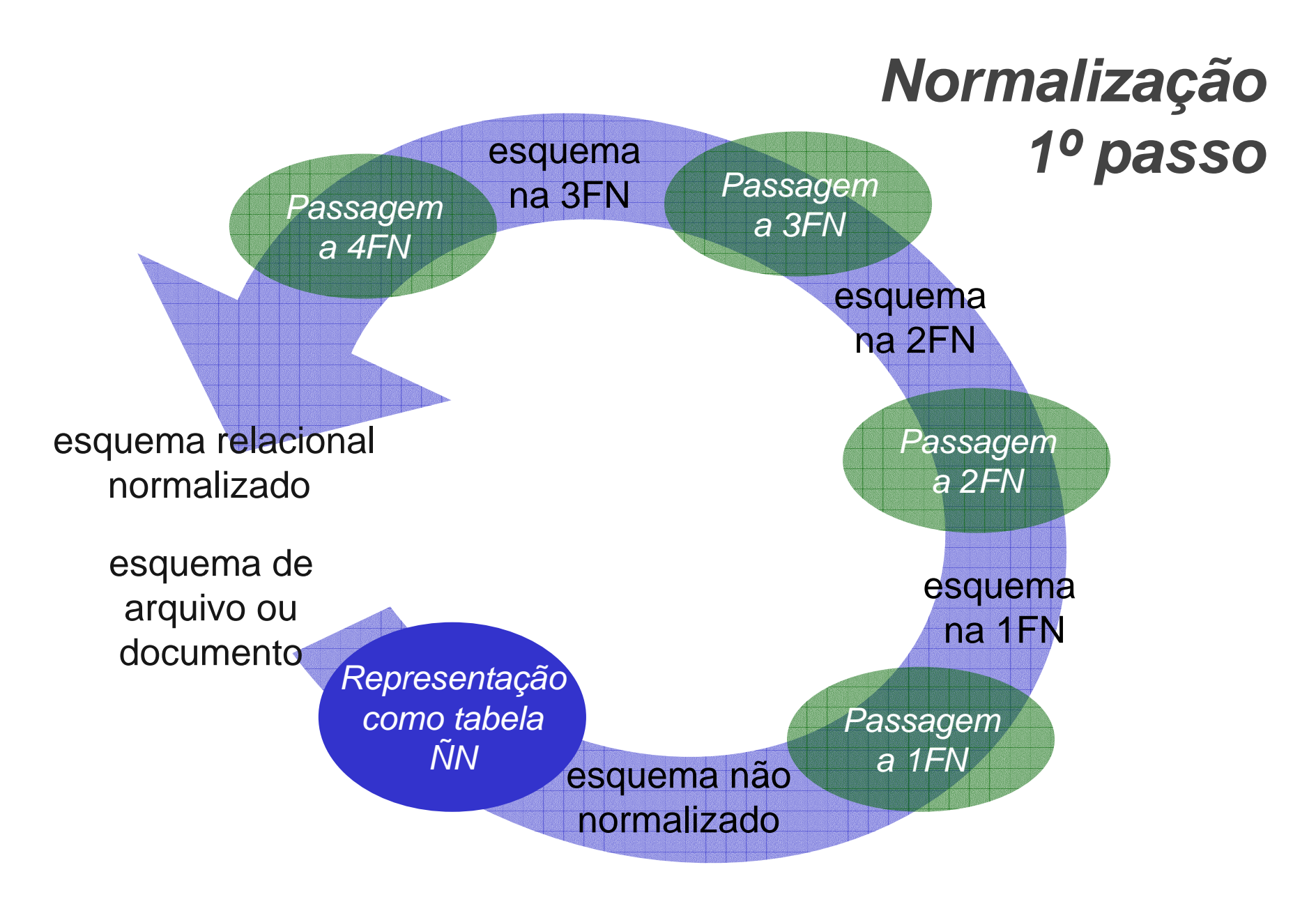

#### **Representação na forma detabela não normalizada**

- **Tabela não-normalizada ou**
- • **tabela não-primeira-forma-normal** 
	- **possui uma ou mais tabelas aninhadas**
	- **tabela aninhada ( ou grupo repetido ou coluna multi-valorada oucoluna não atômica)**
		- **coluna que ao invés de conter valores atômicos, contém tabelas aninhadas**
- •**Abreviatura: ÑN**

## **Tabela aninhadaexemplo**

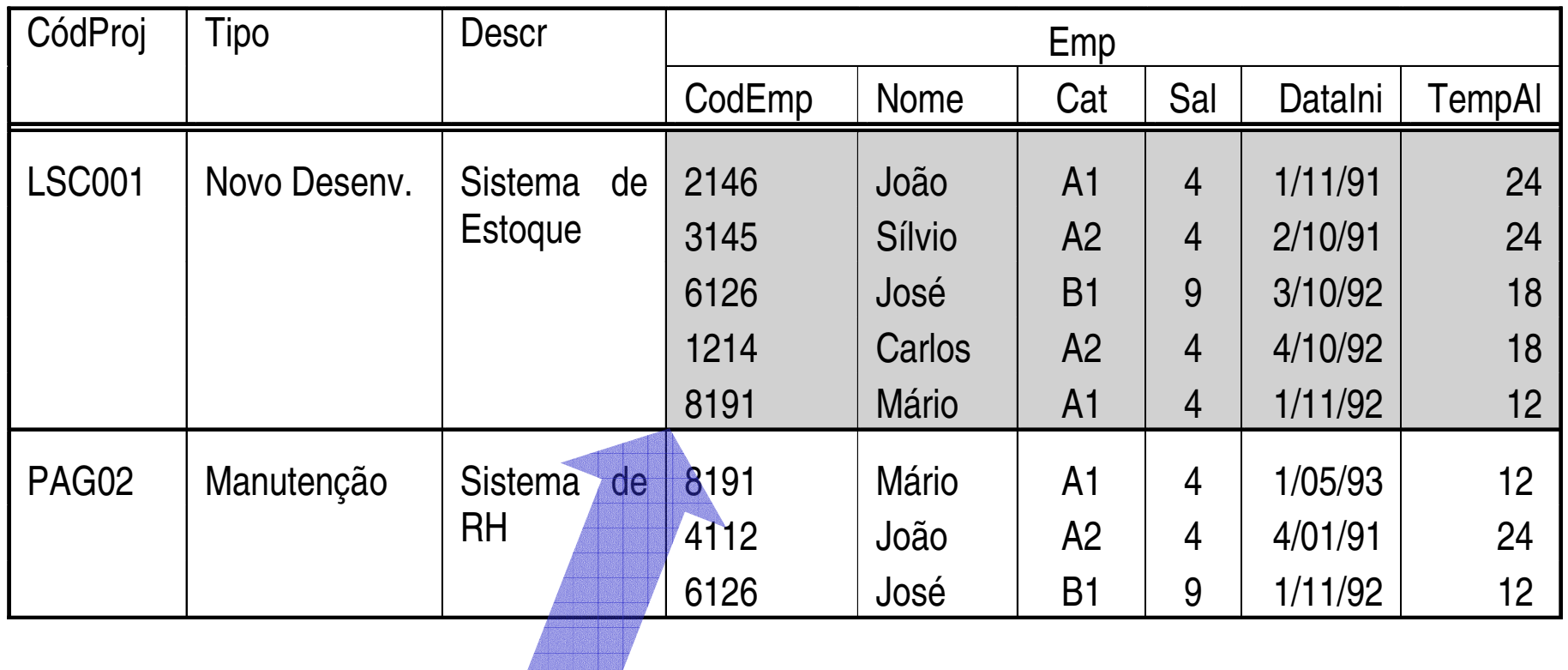

Tabela aninhada em uma linha de projeto

# **Tabela ÑNEsquema**

#### Proj (CodProj, Tipo, Descr, (CodEmp, Nome, Cat, Sal, DataIni, TempAl))

#### **Arquivo em Pascal**

```
type reg_aluno= record
    cod_al: integer;nome_al: char_60;

ingressos_cursos_al: array [1..10] of recordcod_curso: integer;
semestre_ingresso: integerend;
disciplinas_cursadas_al: array [0..200] of recordcod_disc: integer;
semestres_cursados: array [1..20] of recordsemestre_disc: integer;nota_disc: integerendendend;arq_aluno= file of reg_aluno;
```
#### **Arquivo em Cobol**

- FD Arq-Alunos
- Reg-Al.
	- $Cod-A1$
	- Nome-Al
	- Ingr-Cursos-al OCCURS 1 TO 10
		- 05 Cod-Curso<br>05 Sem-ingre
		- Sem-ingresso
	- Disc-Curs-Al OCCURS 0 to 200
		- Cod-Disc
		- Sem-Cursado OCCURS 1 TO 20
			- Sem-Disc-Cursada
			- Nota-Disc

# **Esquema ÑNpara arquivos exemplo**

Arq-Alunos (Cod-Al, Nome-Al,(Cod-Curso, Sem-ingresso),(Cod-Disc,(Sem-Disc-Cursada, Nota-Disc)))

©Carlos A. Heuser - Transparências para uso com o livro Projeto de Banco de Dados, Ed. Sagra&Luzzatto, Porto Alegre, 1999

#### **Representação em esquemanão normalizada**

- **Nenhuma transformação foi feita no modelo do documento**
- **Apenas foi usada outra notação**
- $\bullet$  **Notação independe do tipo de documento/arquivo usado como entrada do processo de normalização**

#### **Forma normal**

- **Regra que uma tabela deve obedecer para ser considerada "bem projetada"**
- **Há diversas formas normais, cada vez mais rígidas, para verificar tabelas relacionais**
- **Aqui tratadas**
	- **primeira forma normal (1FN)**
	- **Links of the Company segunda forma normal (2FN)**
	- **Links of the Company terceira forma normal (3FN)**
	- **quarta forma normal (4FN)**

#### **Primeira forma normal**

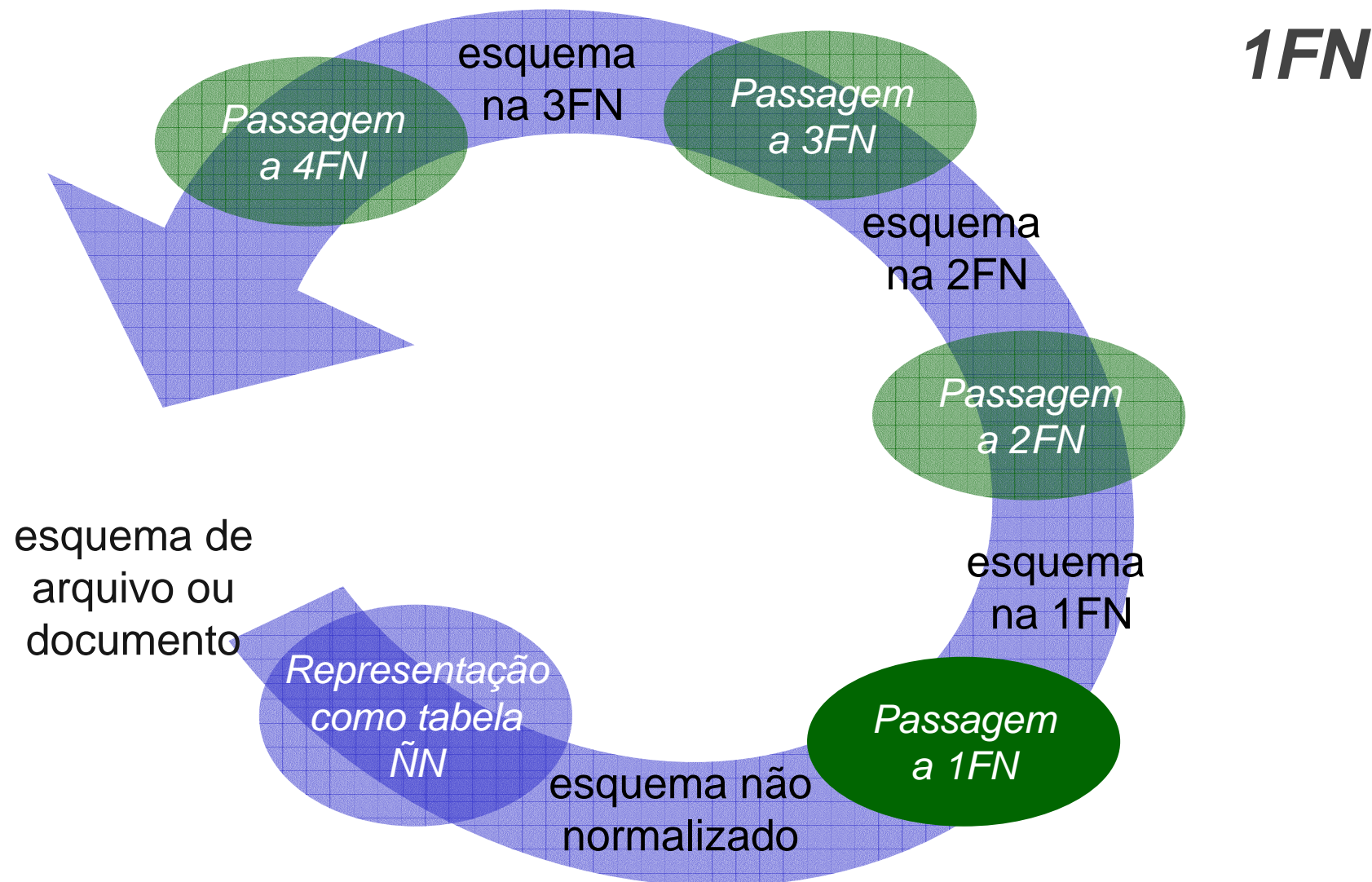

## **Passagem à primeira forma normal (1FN)**

**primeira forma normal (1FN)**

**= diz-se que uma tabela está na primeira forma normal, quando ela não contém tabelas aninhadas**

#### **Passagem à 1FNalternativas**

- **Construir uma única tabela com redundância de dados**
- **Construir uma tabela para cada tabela aninhada**

#### **Passagem à 1FNuma única tabela**

- **Uma tabela na qual os dados das linhas externas à tabela aninhada são repetidos para cada linha da tabela aninhada**
- **Exemplo**

 **ProjEmp (CodProj, Tipo, Descr, CodEmp, Nome, Cat, Sal, DataIni, TempAl)**

 $\bullet$  **Dados do projeto aparecem repetidos para cada empregado do projeto**

#### **Passagem à 1FNuma tabela para cada tabela aninhada**

- **Cria-se uma tabela referente a própria tabela que está sendo normalizada e uma tabela para cada tabela aninhada**
- **Exemplo:**

**Proj (CodProj, Tipo, Descr)ProjEmp (CodProj,CodEmp, Nome, Cat, Sal, DataIni, TempAl)**

#### **Passagem à 1FNalternativas**

- **Primeira alternativa (tabela única) é mais correta**
- **Decompor uma tabela em várias tabelas (segunda alternativa)**
	- **podem ser perdidas relações entre informações**
- **Ver exercício**

#### **Passagem à 1FNalternativas**

- **Para fins práticos**
	- **preferimos a segunda alternativa (decomposição de tabelas)**
- **Quando houver diversas tabelas aninhadas, eventualmente com diversos níveis de aninhamento, fica difícil visualizar a tabela na 1FN na alternativa de tabela única**

## **Passagem à 1FN passo (1)**

- **Criar uma tabela na 1FN referente a tabela não normalizada**
- **A chave primária da tabela na 1FN é idêntica a chave da tabela ÑN**

#### **Passagem à 1FNcriar tabela referente a tabela ÑN**

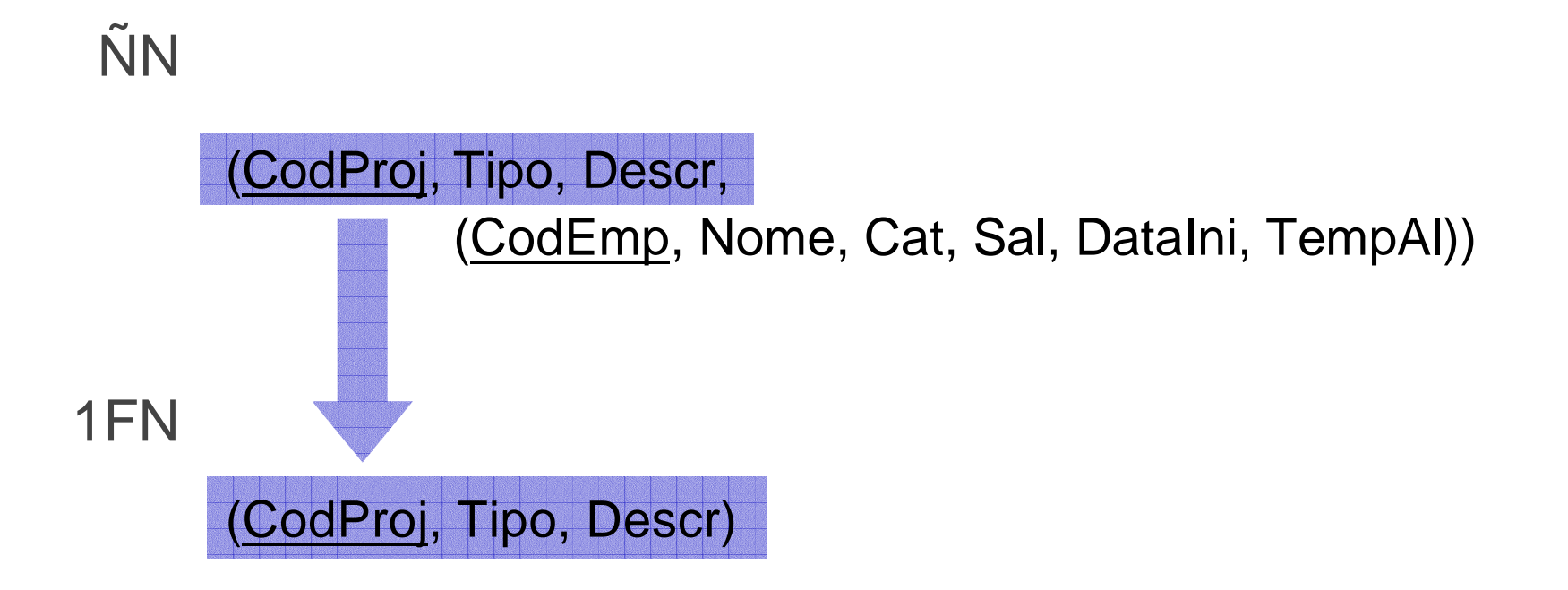

## **Passagem à 1FNPasso (2)**

- **Para cada tabela aninhada**
	- **criar uma tabela na 1FN composta pelas seguintes colunas:**
		- **a chave primária de cada uma das tabelas na qual a tabela em questão está aninhada**
		- **as colunas da própria tabela aninhada**

#### **Passagem à 1FNcriar tabela referente a tabela aninhada**

#### ÑN

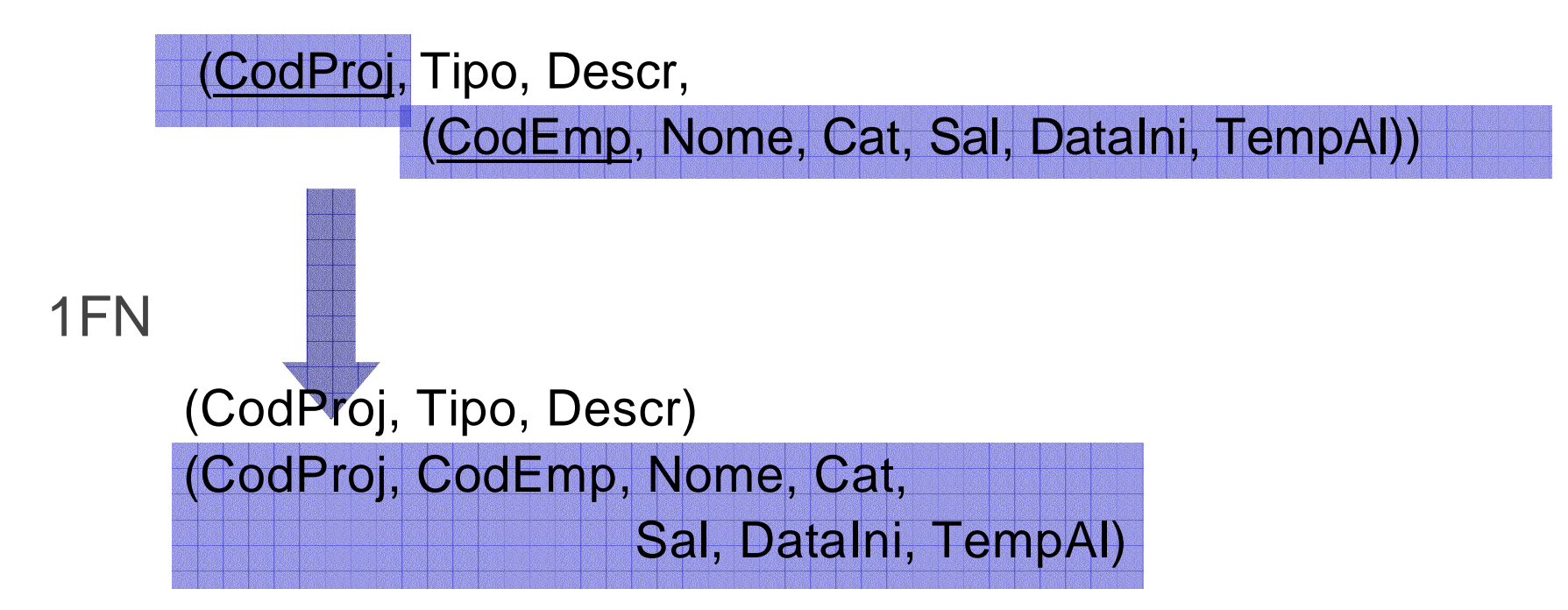

#### **Passagem à 1FNPasso (3)**

• **Definir as chaves primárias das tabelas na 1FN que correspondem a tabelas aninhadas.**

## **Passagem à 1FNdefinição de chave primária**

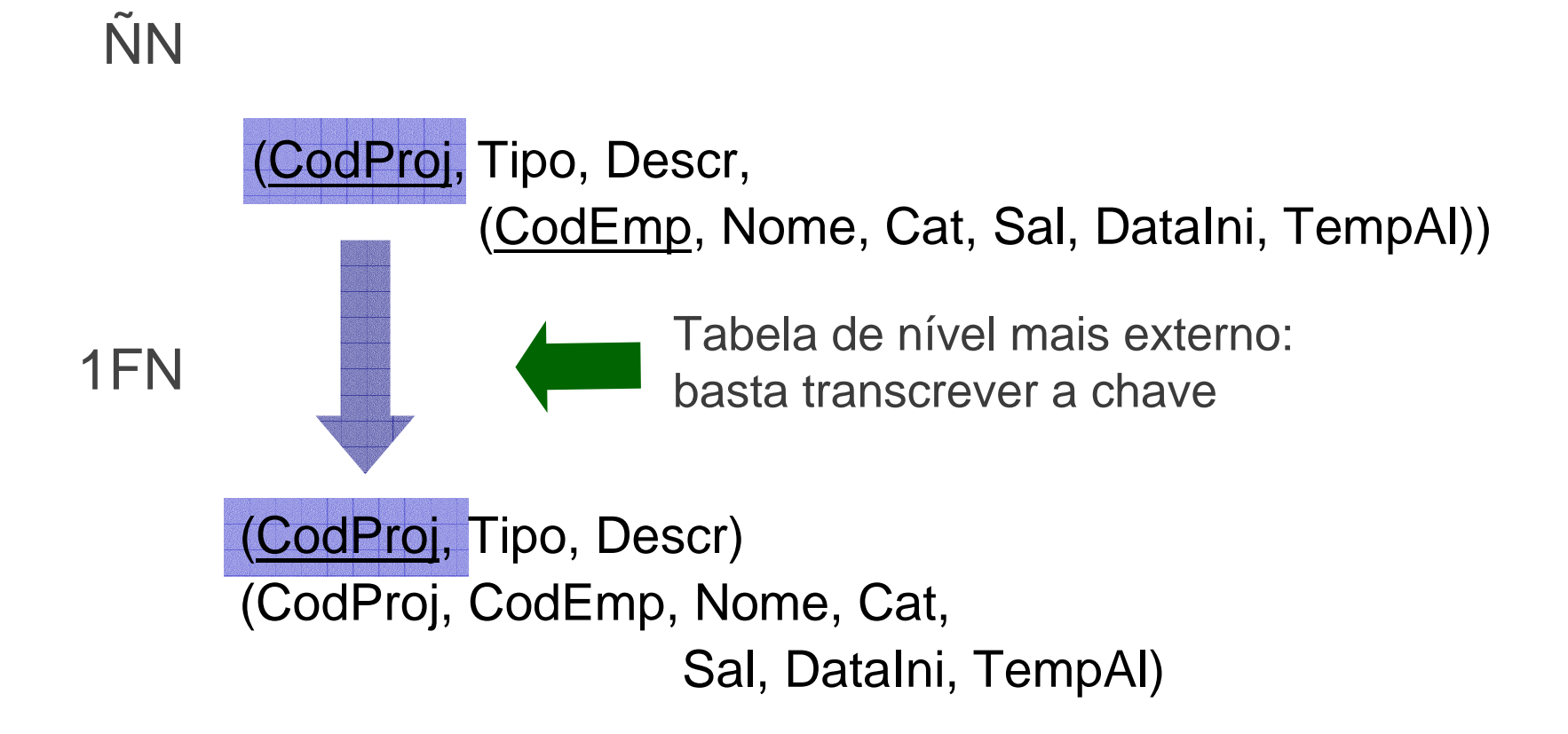

## **Passagem à 1FNdefinição de chave primária**

#### 1FN

 (CodProj, Tipo, Descr) (CodProj, CodEmp, Nome, Cat,Sal, DataIni, TempAl)

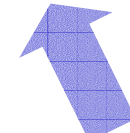

Qual é a chave primária desta tabela?Pergunta a fazer:

> "um valor de CodEmp (chave da tabela origem) aparece uma vez só no documento ou várias?"

## **Passagem à 1FNdefinição de chave primária**

#### 1FN

(CodProj, Tipo, Descr)

 (CodProj, CodEmp, Nome, Cat,Sal, DataIni, TempAl)

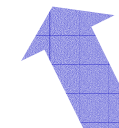

Como um valor de CodEmp aparece várias vezes, é necessário CodProj para distinguiras várias aparições

#### **Passagem a 1FN - exemplo**

#### 1FN

 (CodProj, Tipo, Descr) (CodProj, CodEmp, Nome, Cat,Sal, DataIni, TempAl)

> Caso cada empregado trabalhe em um único projeto apenas, ou sejacaso um valor de CodEmp apareça uma única vez na tabela

## **Passagem à 1FNexemplo**

Proj:

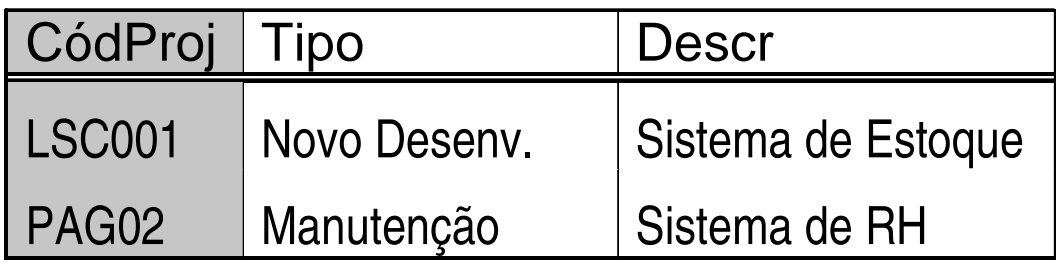

#### ProjEmp:

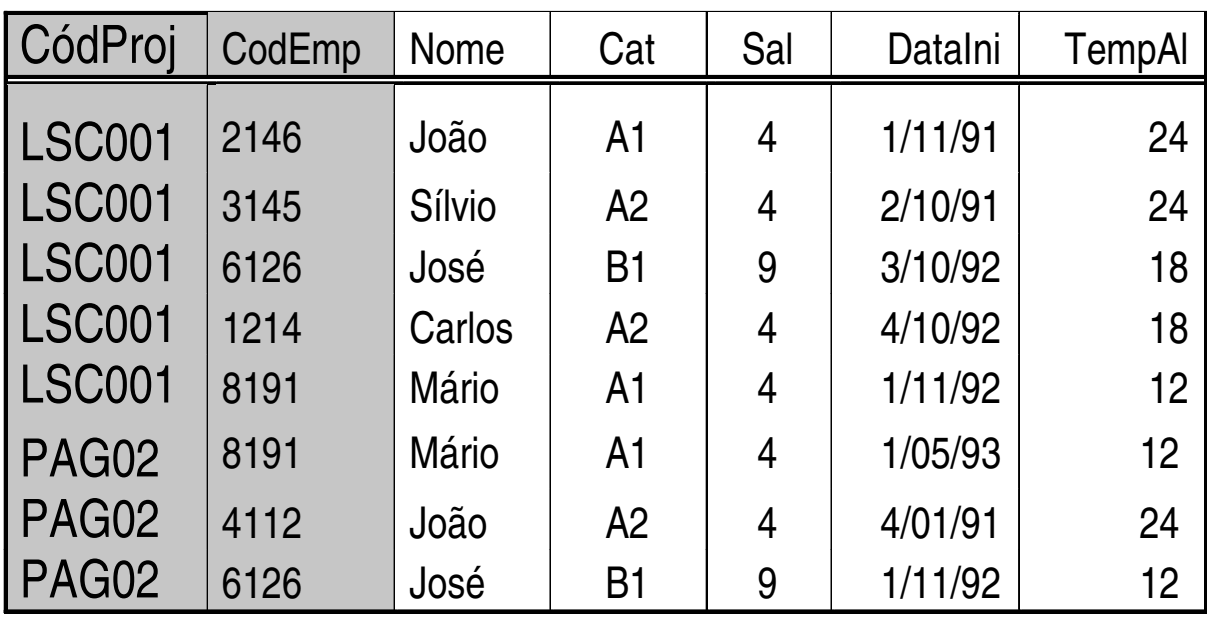

#### **Passagem à 1FNexemplo**

Arq-Candidatos (Cod-Curso, Nome-Curso, Numero-Vagas-Curso, (Cod-Cand, Nome-Cand, Escore-Cand))ÑN

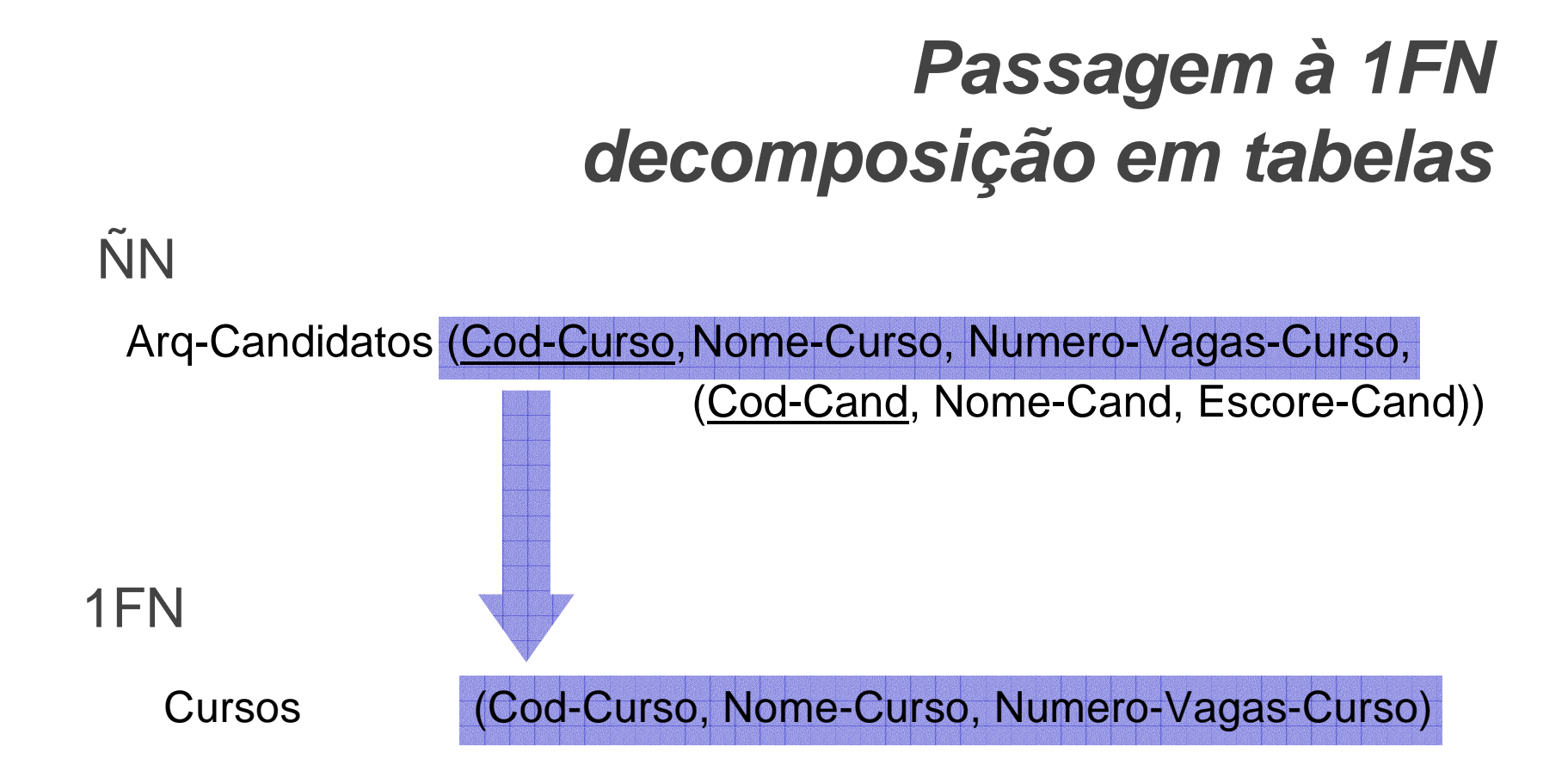
# **Passagem à 1FNdecomposição em tabelas**

(Cod-Cand, Nome-Cand, Escore-Cand))

Arq-Candidatos (Cod-Curso, Nome-Curso, Numero-Vagas-Curso,

Cursos (Cod-Curso, Nome-Curso, Numero-Vagas-Curso)Candidatos (Cod-Curso,Cod-Cand, Nome-Cand, Escore-Cand)1FN

ÑN

# **Passagem à 1FNdefinição da chave primária**

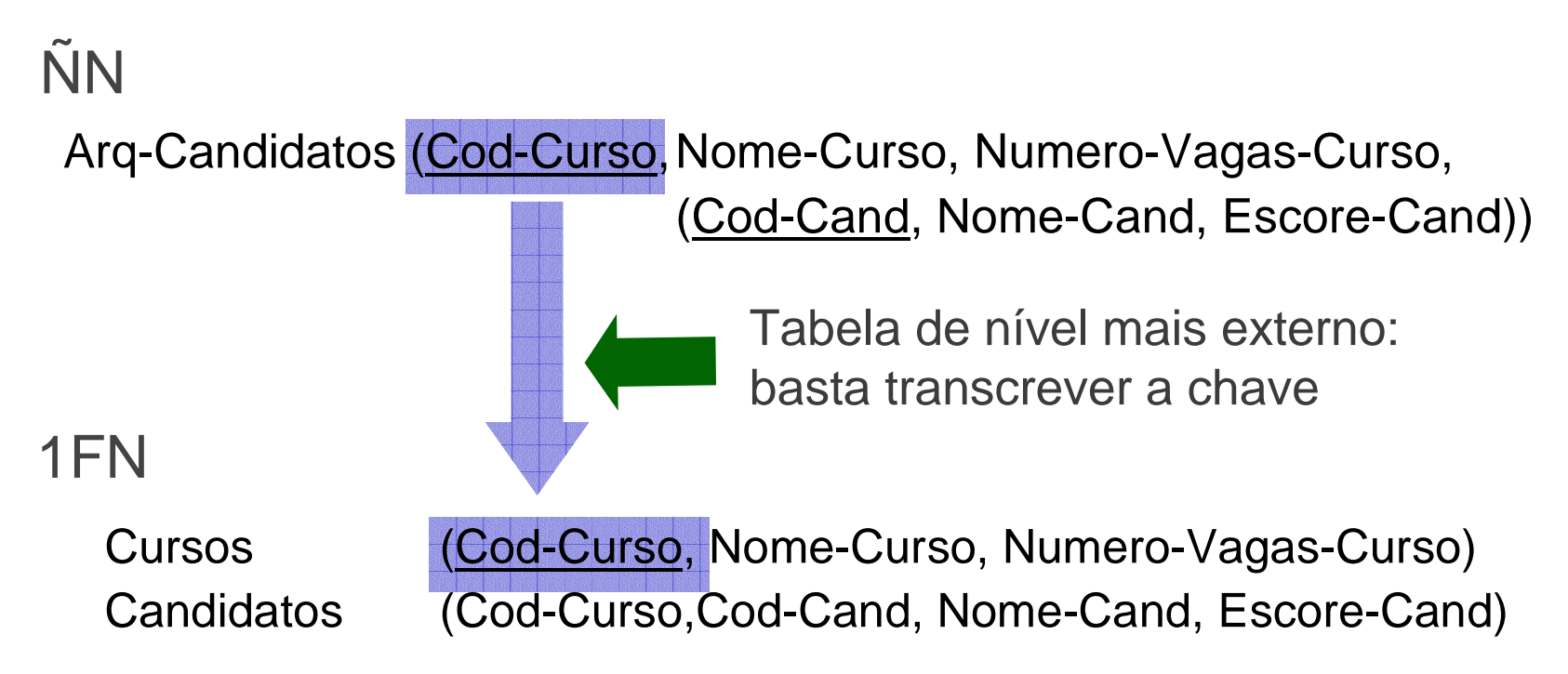

# **Passagem à 1FNdefinição da chave primária**

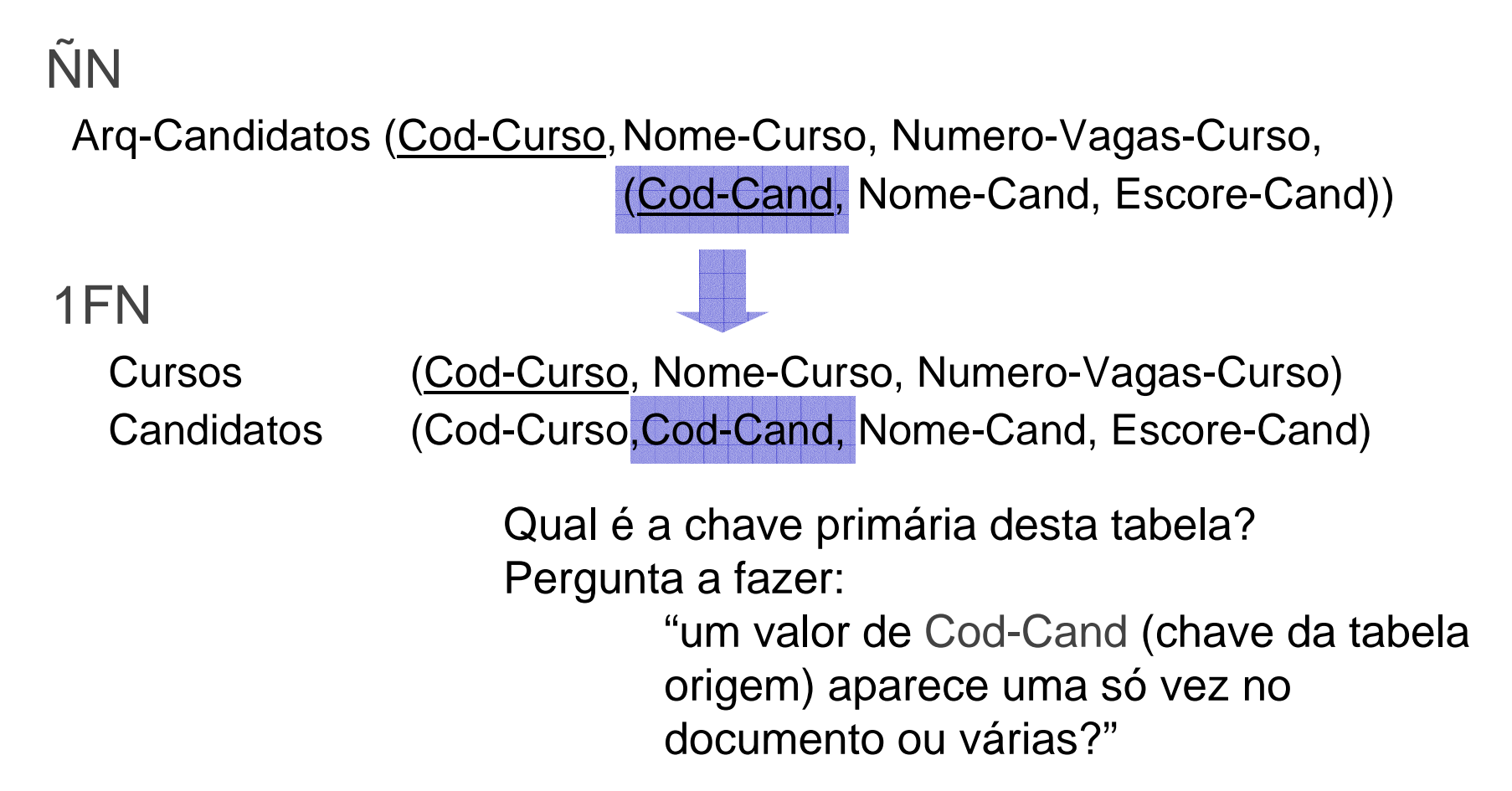

# **Passagem à 1FNdefinição da chave primária**

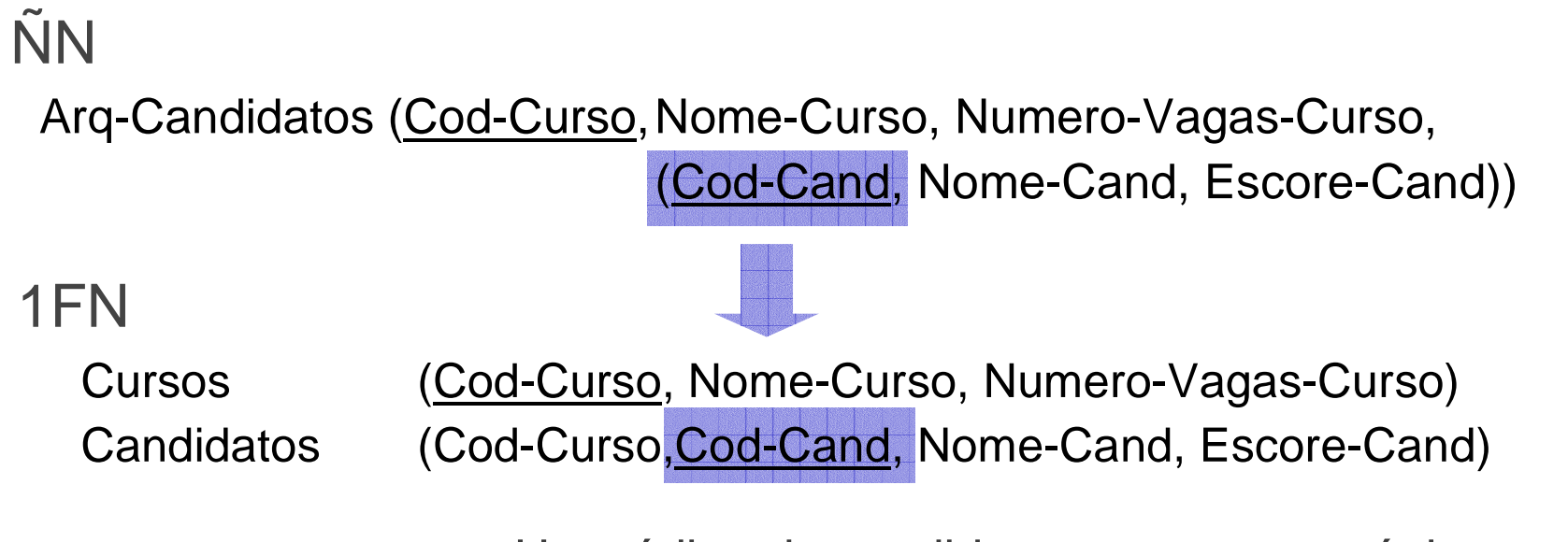

Um código de candidato aparece uma única vez

# **Passagem a 1FN exemplo Pascal/COBOL**

#### ÑN

Arq-Alunos (Cod-Al, Nome-Al,

(Cod-Curso, Sem-ingresso)

(Cod-Disc,

(Sem-Disc-Cursada, Nota-Disc)))

#### 1FN

Alunos (Cod-Al, Nome-Al) **AlunoCurso**  (Cod-Al, Cod-Curso, Sem-ingresso) AlunoDisc (Cod-Al, Cod-Disc) AlunoDiscSem(Cod-Al, Cod-Disc, Sem-Disc-Cursada, Nota-Disc)

# **Passagem a 1FN exemplo Pascal/COBOL**

#### ÑN

Arq-Alunos (Cod-Al, Nome-Al,

(Cod-Curso, Sem-ingresso)

(Cod-Disc,

(Sem-Disc-Cursada, Nota-Disc)))

#### 1FN

Alunos (Cod-Al, Nome-Al) AlunoCurso (Cod-Al, Cod-Curso, Sem-ingresso) AlunoDisc (Cod-Al, Cod-Disc) AlunoDiscSem(Cod-Al, Cod-Disc, Sem-Disc-Cursada, Nota-Disc)

# **Dependência funcional**

- **Para entender 2FN e 3FN**
	- **é necessário compreender o conceito de dependência funcional.**
- **Em uma tabela relacional, diz-se que**
	- **uma coluna C<sup>2</sup> depende funcionalmente de uma coluna C1 (ou que a coluna C<sup>1</sup> determina a coluna C2) quando,**

**em todas linhas da tabela, para cada valor de C1 que aparece na tabela, aparece o mesmo valor de**  $C_2$ .

### **Exemplo de dependência funcional**

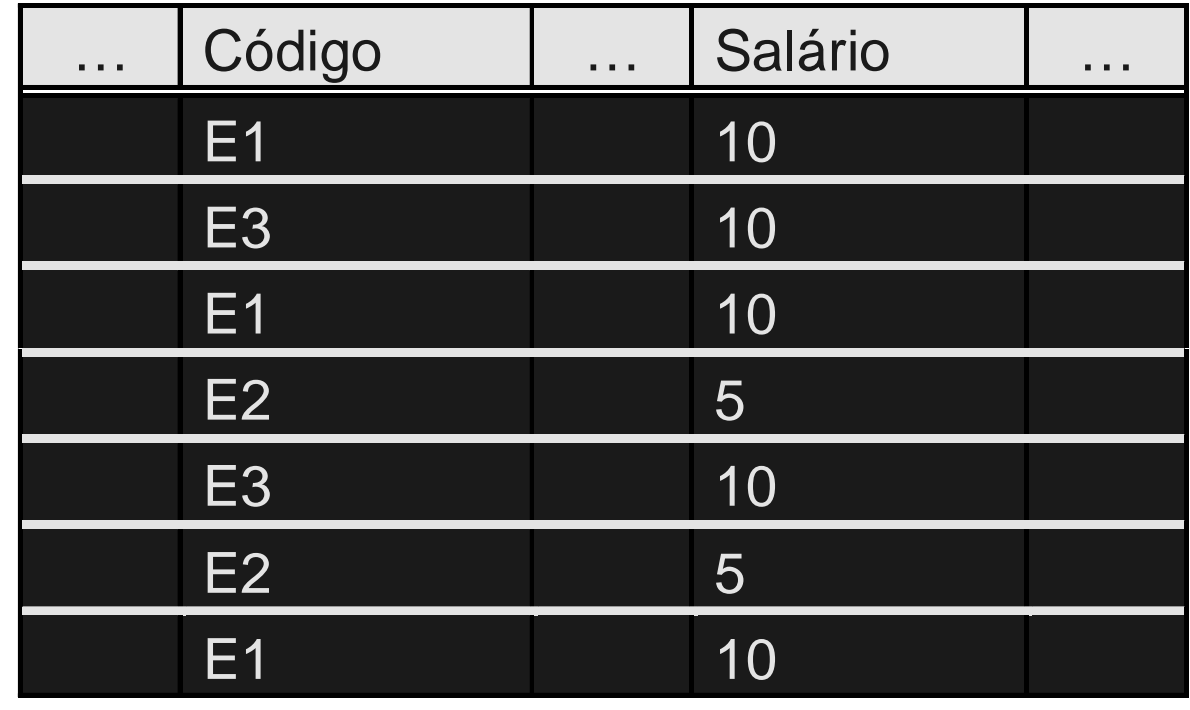

 $\mathsf{C}\acute{o}$ digo  $\to$  Salário

# **Dependência funcionalexemplos**

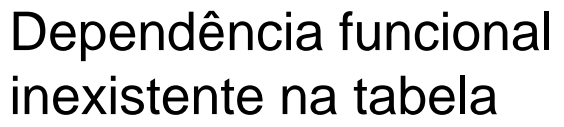

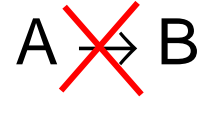

A B C D

B | 5 | 2 | 20

C | 4 | 2 | 15

B | 6 | 7 | 20

B | 5 | 2 | 20

C |2 |2 |15

C | 4 | 2 | 15

A 10 5 18

A | 12 | 3 | 18

B | 5 | 2 | 20

C | 4 | 2 | 15

A 10 5 18

C | 4 | 2 | 15

A | 10 | 5

15

20

20

15

15

18

18

18

20

15

18

15

# **Dependência funcionalexemplos**

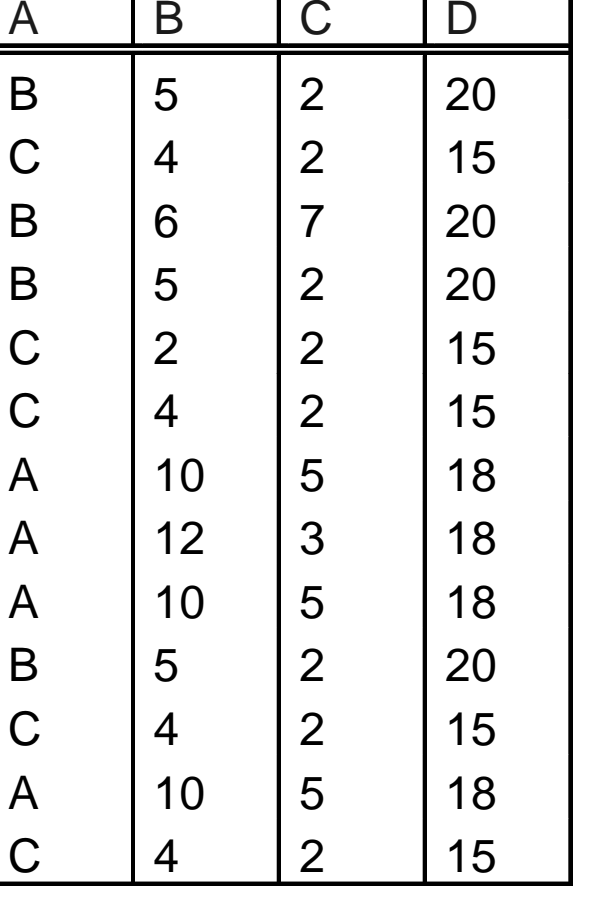

Dependência funcional existente na tabela

 $\mathsf{A}\to\mathsf{D}$ 

# **Dependência funcionalexemplos**

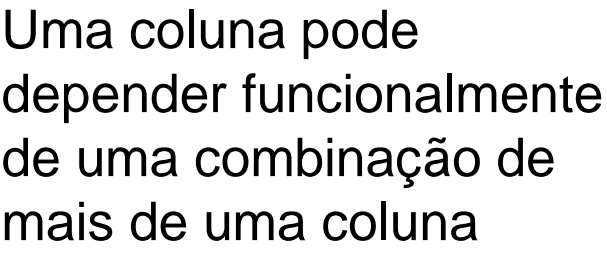

 $(A,B) \to C$ 

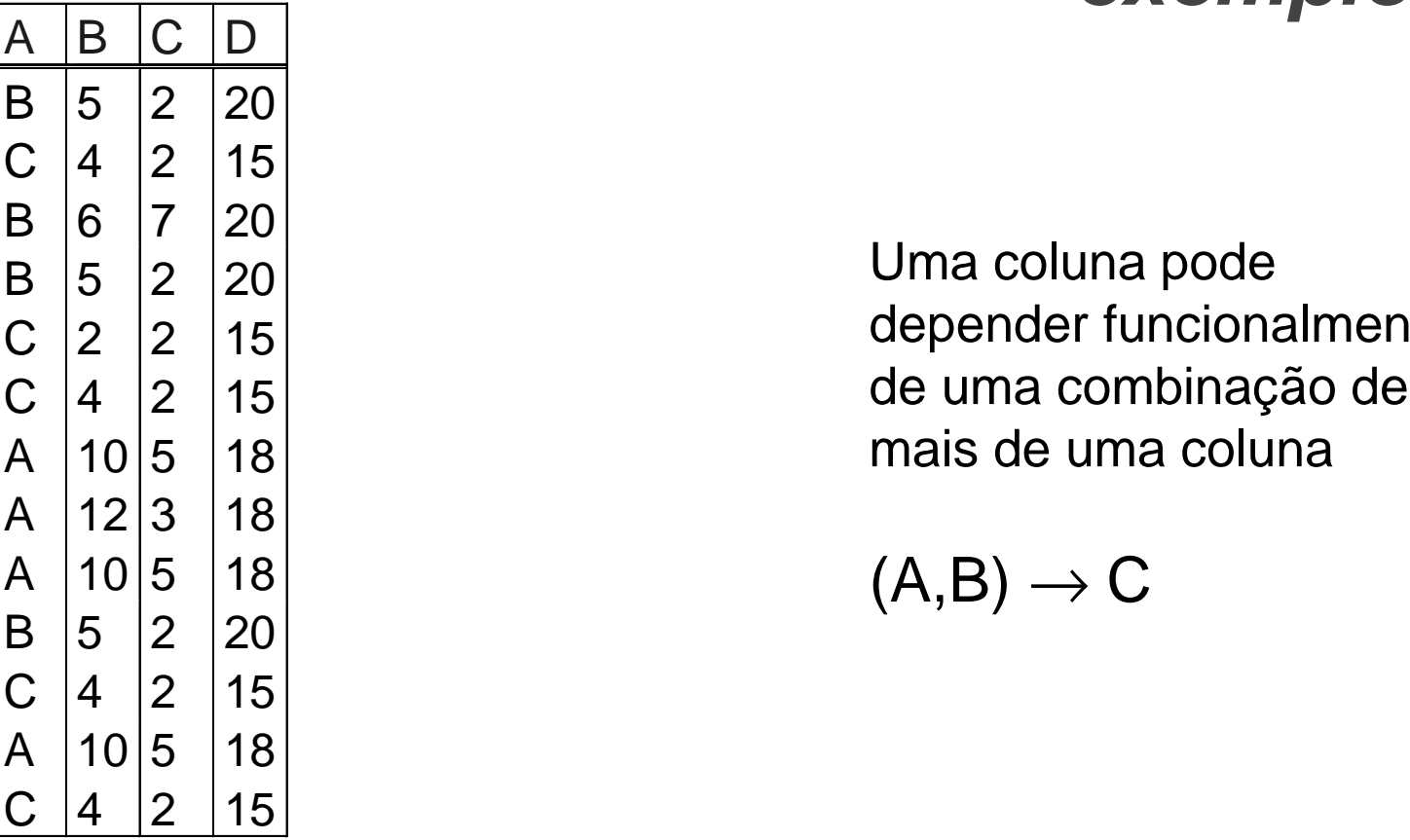

# **Segunda forma normal2FN**

- **Objetiva eliminar um certo tipo de redundância de dados**
- $\bullet$ **Exemplo**

(CodProj, CodEmp, Nome, Cat, Sal, DataIni, TempAl)

- $\bullet$  **Dados referentes a empregados (Nome, Cat e Sal)**
	- **Links of the Company Redundantes, para os empregados que trabalham em mais de um projeto**

# **Segunda forma normal2FN**

ProjEmp:

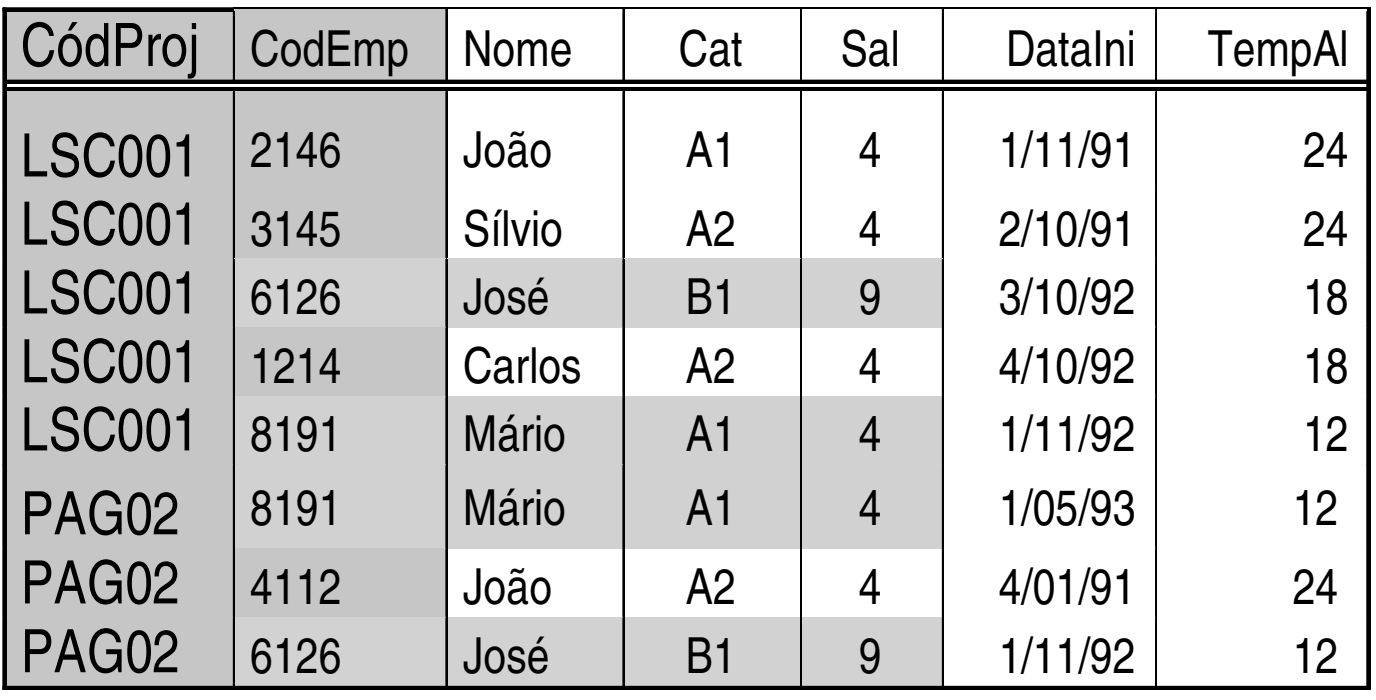

### **Passagem à segunda forma normal 2FN**

**segunda forma normal (2FN)**

**=**

 **uma tabela encontra-se na segunda forma normal, quando, além de estar na 1FN, não contém dependências parciais**

### **Dependência parcial**

**dependência parcial**

**=**

 **uma dependência (funcional) parcial ocorre quando uma coluna depende apenas de parte de uma chave primária composta**

# **Dependências parciais**

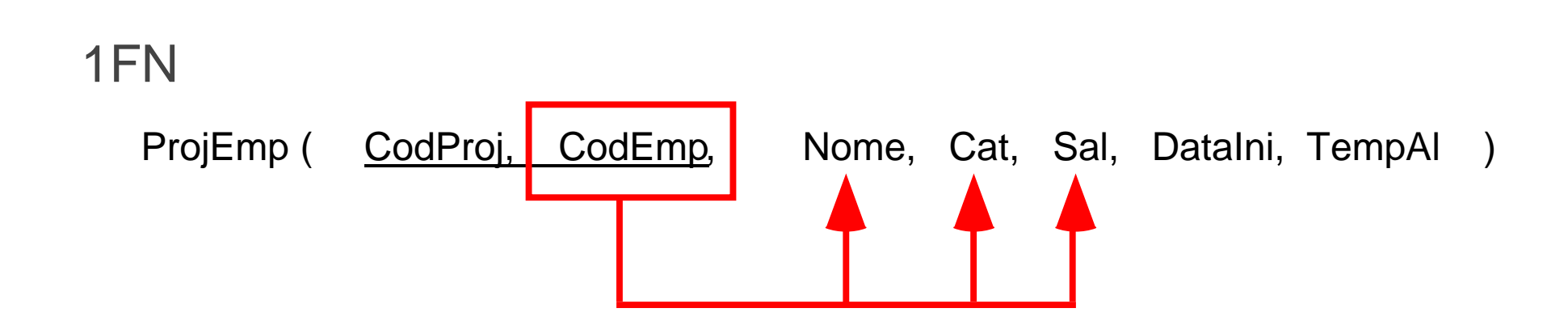

# **Dependências não parciais**

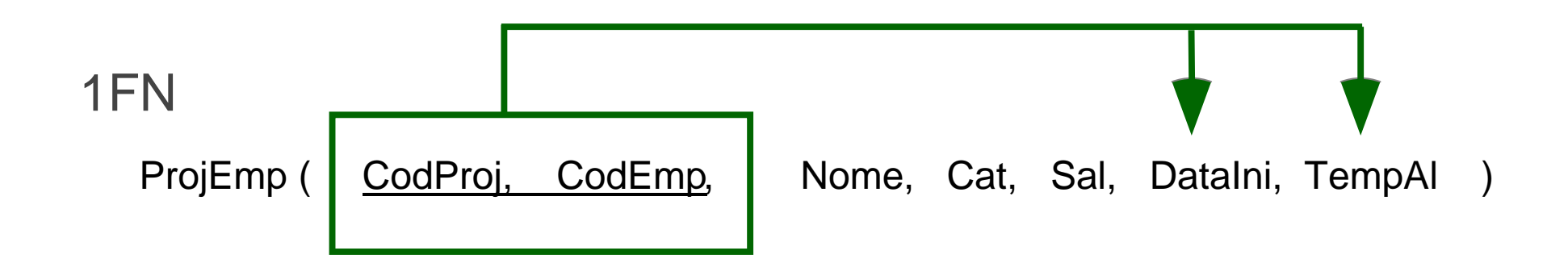

- **Tabela 1FN e que possui apenas uma coluna como chave primária**
	- **não contém dependências parciais**
- • **É impossível uma coluna depender de uma parte da chave primária, quando a chave primária não é composta por partes**
- **Conclusão**
	- **Toda tabela 1FN que possui apenas uma coluna como chave primária já está na 2FN**

# **Passagem à 2FNTabela com uma coluna na chave**

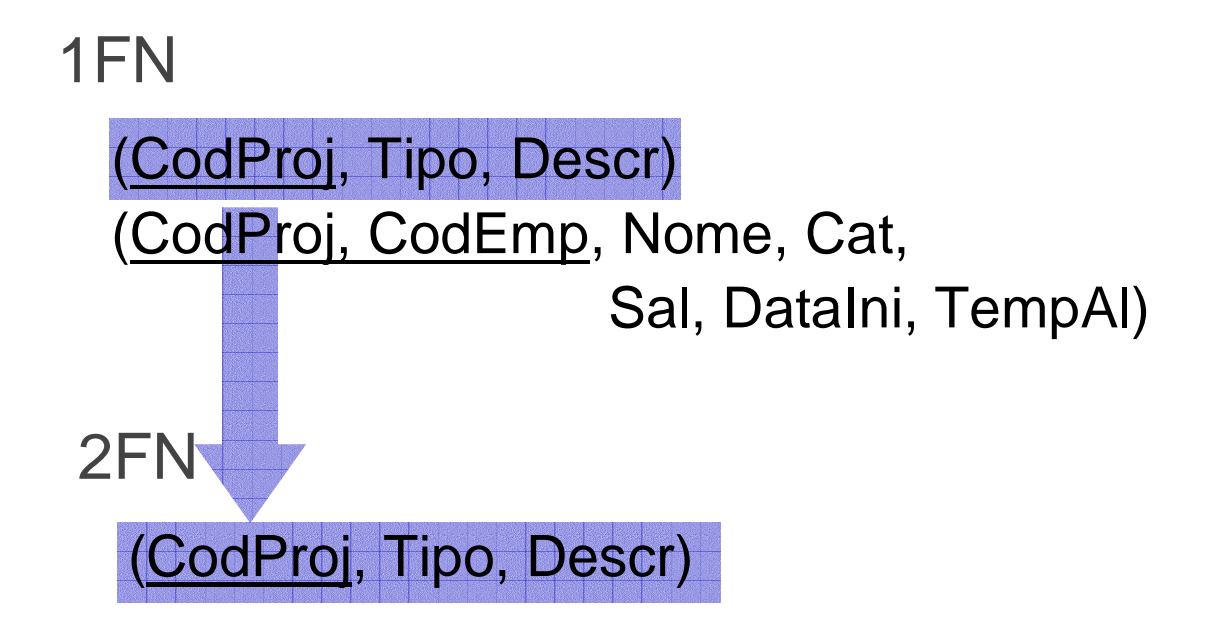

- **Também**
	- Tahc **Tabela que contenha apenas colunas chave primária**
	- **Impossível atributo não chave depender de parte da chave (tabela não tem colunas não chave)**
	- **Tabela sem colunas não chave já está na 2FN**

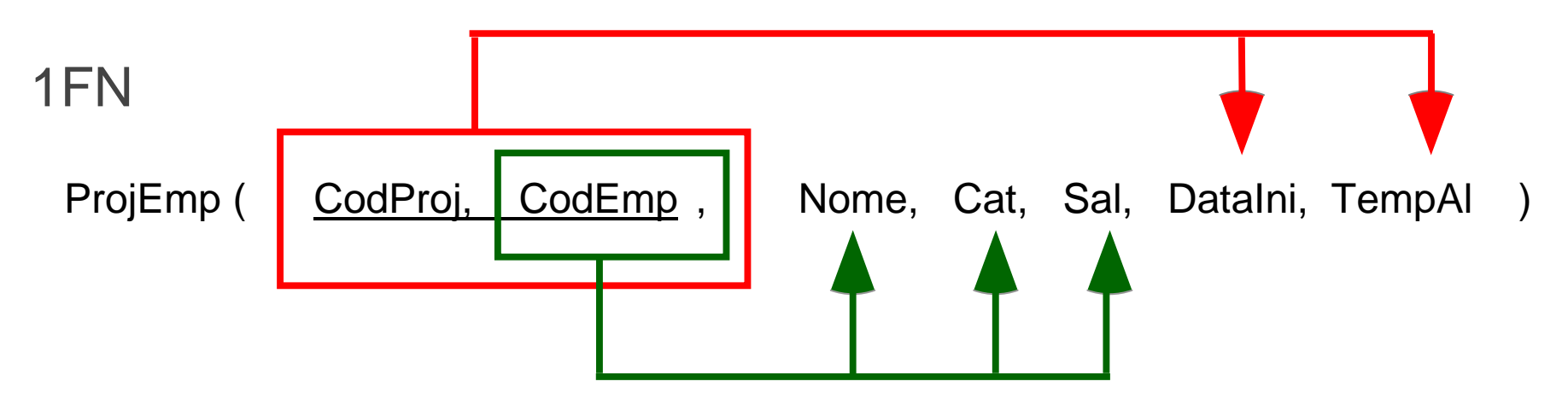

Tabela que possui chave primária com várias colunase possui colunas não chave deve ser examinada

Pergunta a fazer, para cada coluna não chave:

"a coluna depende de toda a chave ou só de parte?"

ou

 "para identificar um valor da coluna necessita de todachave ou só de parte dela?"

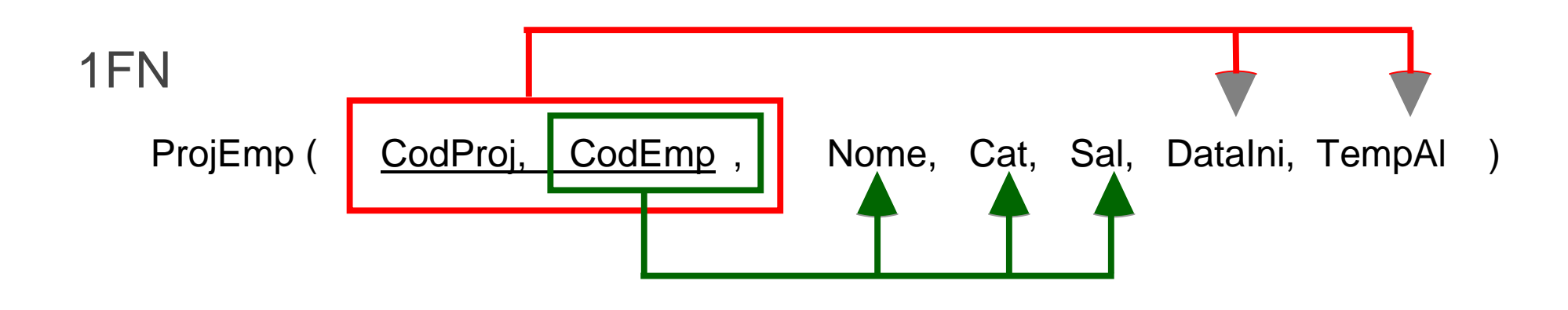

2FN

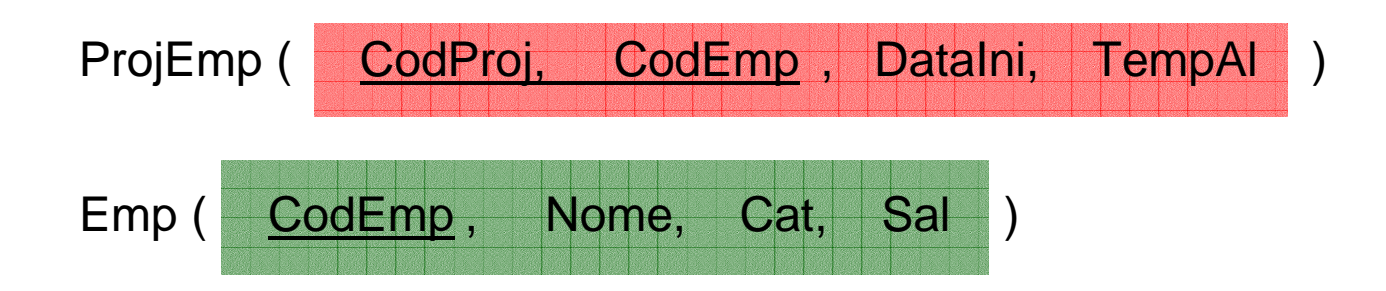

### **Tabelas na 2FN**

Proj:

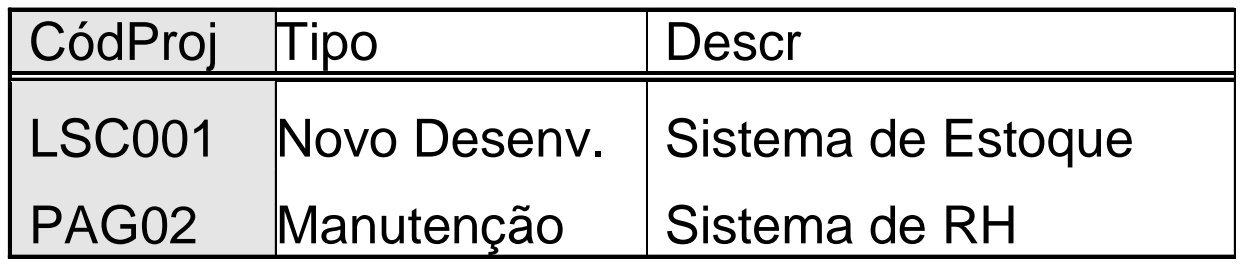

ProjEmp:

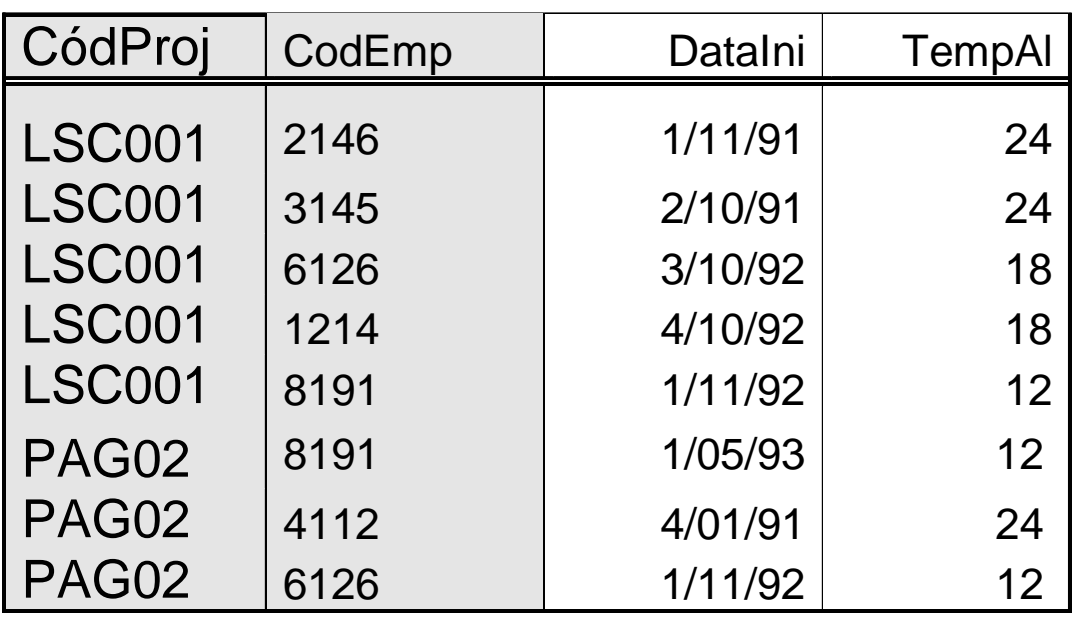

#### **Tabelas na 2FN**

#### Emp:

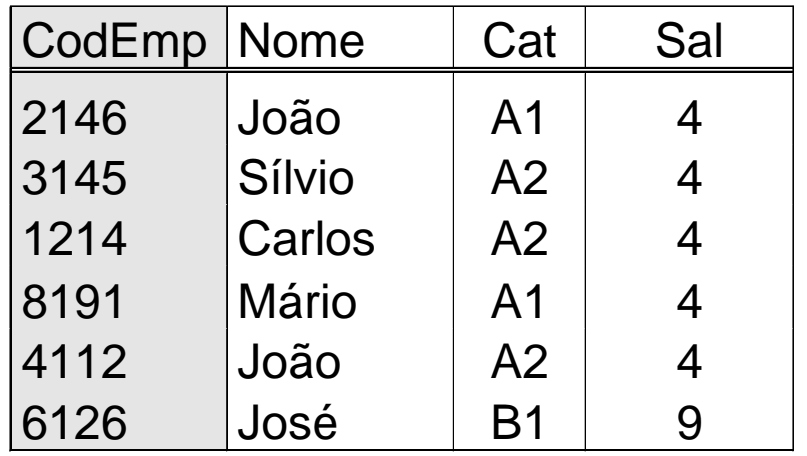

# **Terceira forma normal (3FN)**

- **Trata de um outro tipo de redundância**
- **Exemplo**

Emp ( CodEmp, Nome, Cat, Sal )

- **Considerar**
	- **salário (coluna Sal) é determinado pela categoria funcional (coluna Cat)**
- **Salário que é pago a uma categoria funcional é armazenado tantas vezes quantos empregados possui a categoria funcional**

### **Terceira forma normal (3FN)**

#### Emp:

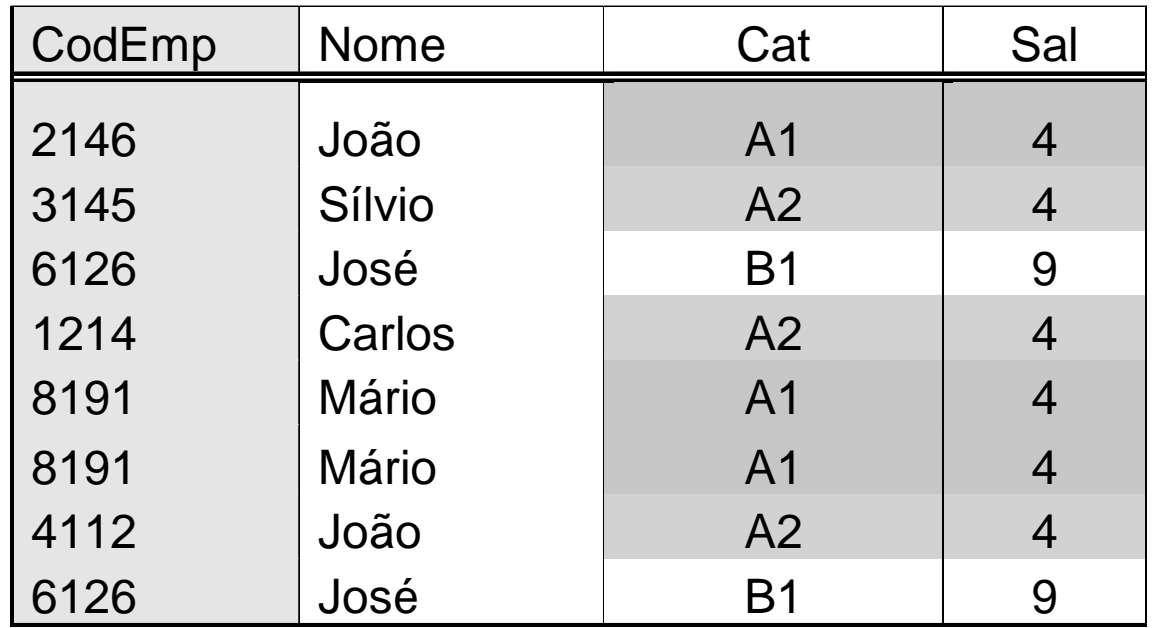

### **Dependência transitiva**

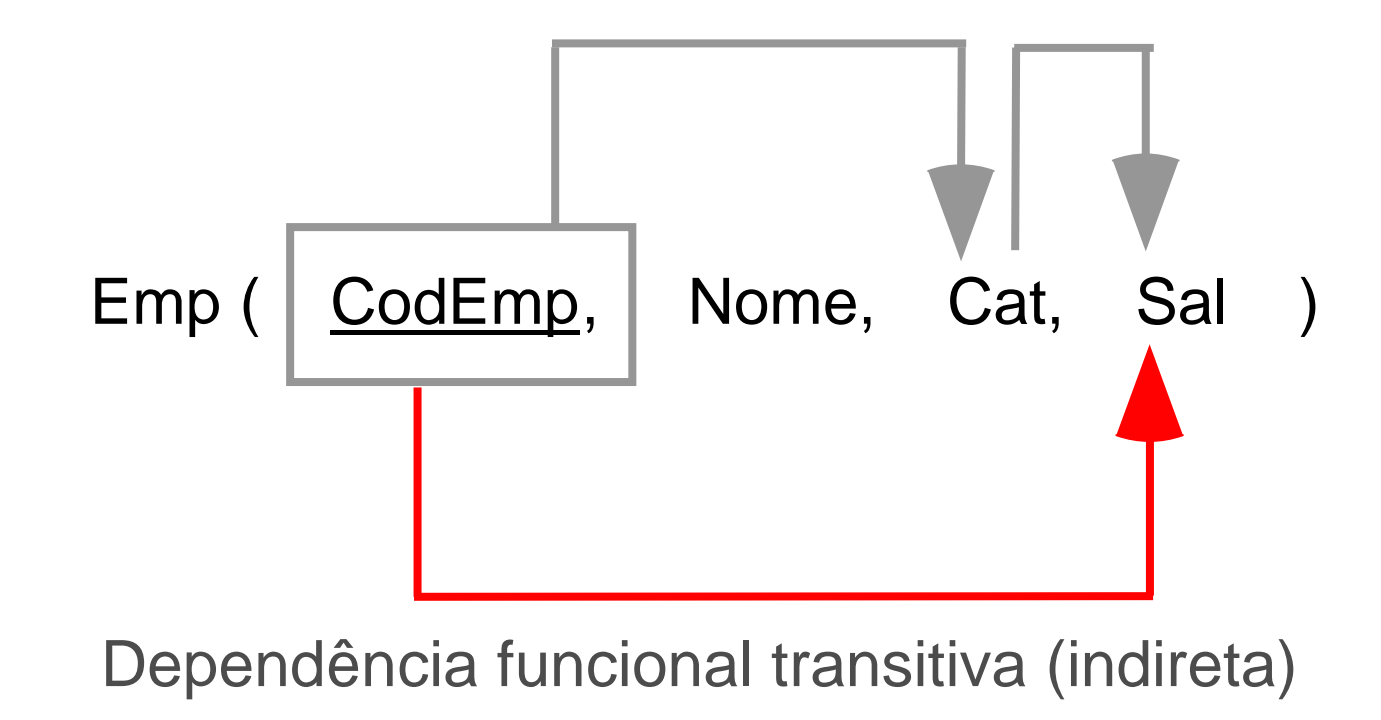

### **Terceira forma normal3FN**

**terceira forma normal (3FN)**

**=**

#### **uma tabela encontra-se na terceira forma normal, quando, além de estar na 2FN, não contém dependências transitivas**

### **Normalização do exemplo**

#### **3FN**

Proj (<u>CodProi,</u> Tipo, Descr) ProjEmp (CodProj, CodEmp, DataIni, TempAl) Emp (CodEmp, Nome, Cat)Cat (Cat, Sal)

# **Normalização do exemplo**

#### **ÑN**

Proj (<u>CodProi,</u> Tipo, Descr,

(CodEmp, Nome, Cat, Sal, DataIni, TempAl))

#### **1FN**

Proj (<u>CodProi,</u> Tipo, Descr) ProjEmp (CodProj, CodEmp, Nome, Cat, Sal, DataIni, TempAl)

#### **2FN**

Proj (<u>CodProi</u>, Tipo, Descr) ProjEmp (CodProj, CodEmp, DataIni, TempAl)Emp (CodEmp, Nome, Cat, Sal)

#### **3FN**

Proj (<u>CodProi</u>, Tipo, Descr) ProjEmp (CodProj, CodEmp, DataIni, TempAl)Emp (CodEmp, Nome, Cat)Cat (Cat, Sal)

### **Tabelas na 3FN**

Proj:

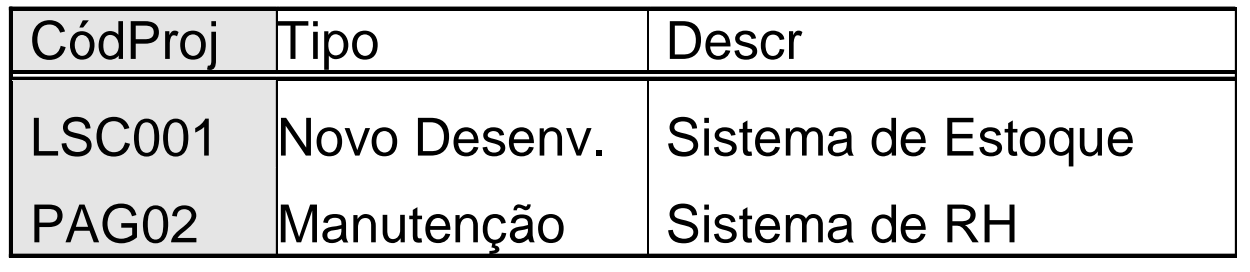

ProjEmp:

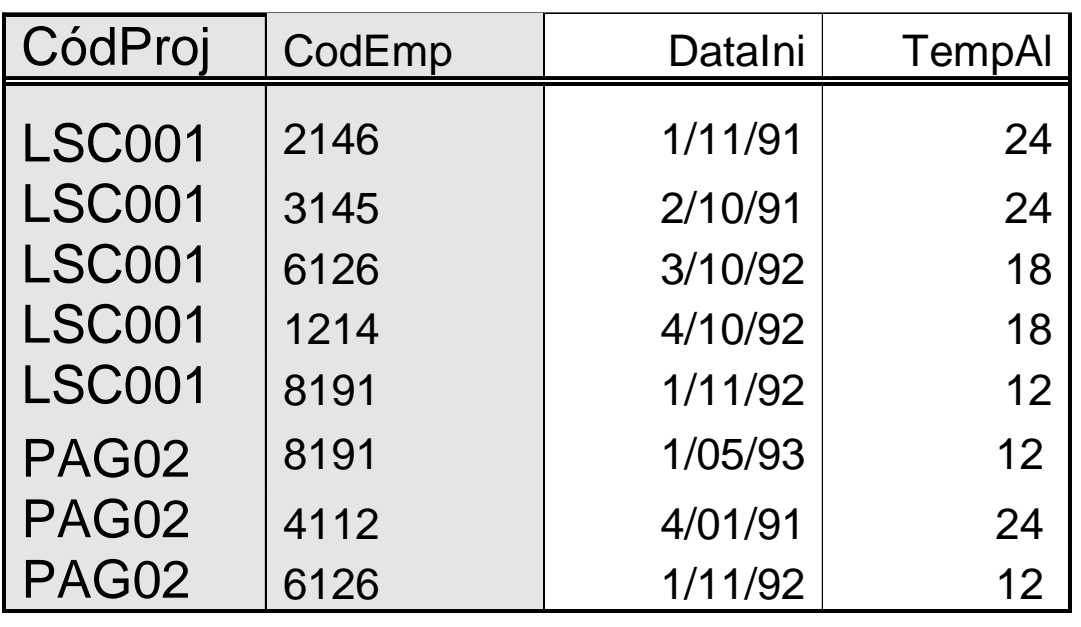

#### **Tabelas na 3FN**

Emp:

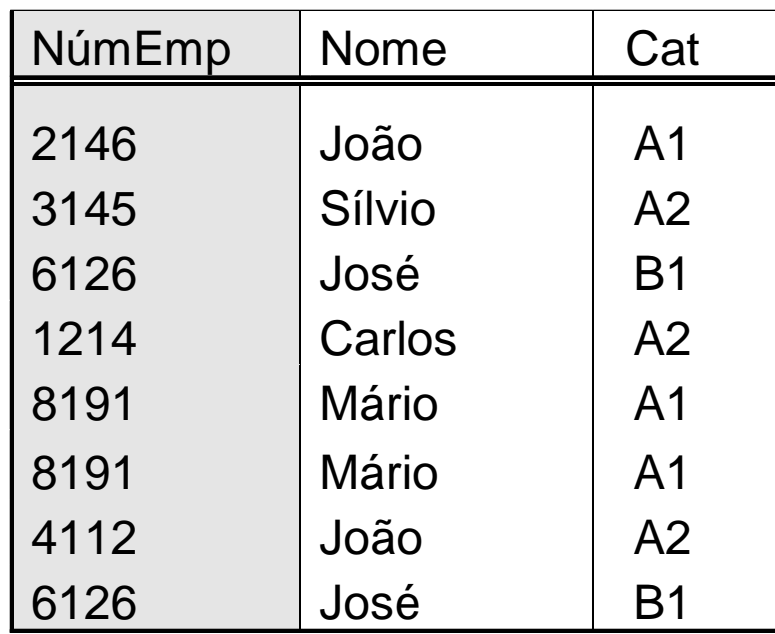

Cat:

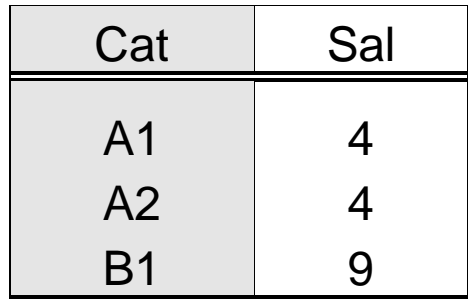

- **Maioria dos documentos e arquivos**
	- **a decomposição até a 3FN é suficiente**
- **Na literatura aparecem outras formas normais**
	- **forma normal de Boyce/Codd**
	- **a 4FN**
	- **a 5FN**

# **Exemplo para 4FNModelo original**

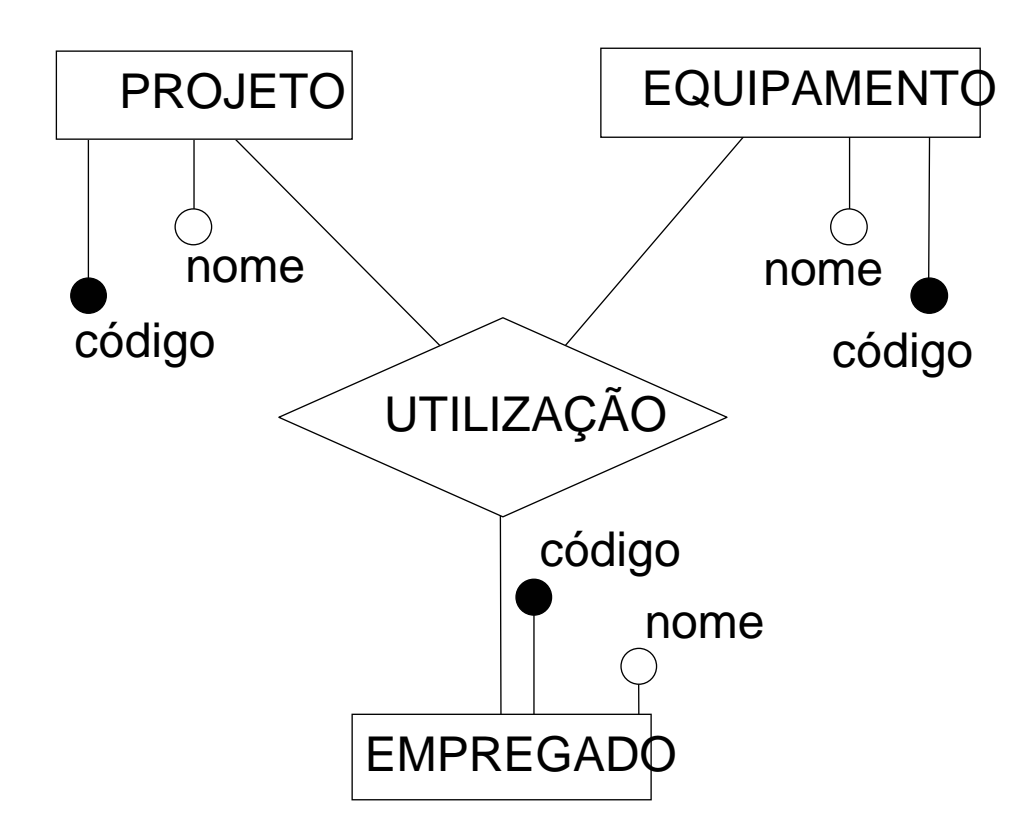

# **Exemplo para 4FNRequisitos alterados**

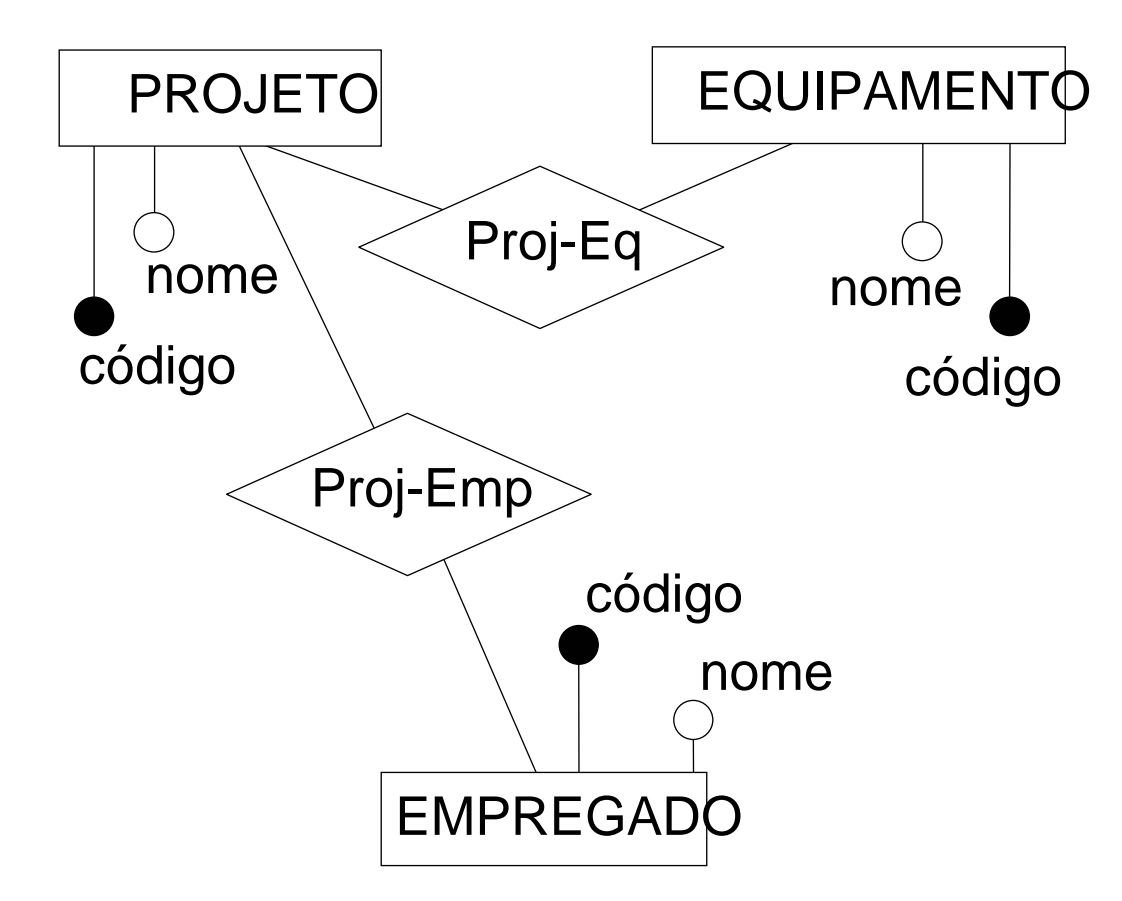

# **Tabela Utilizaçãocom requisitos alterados**

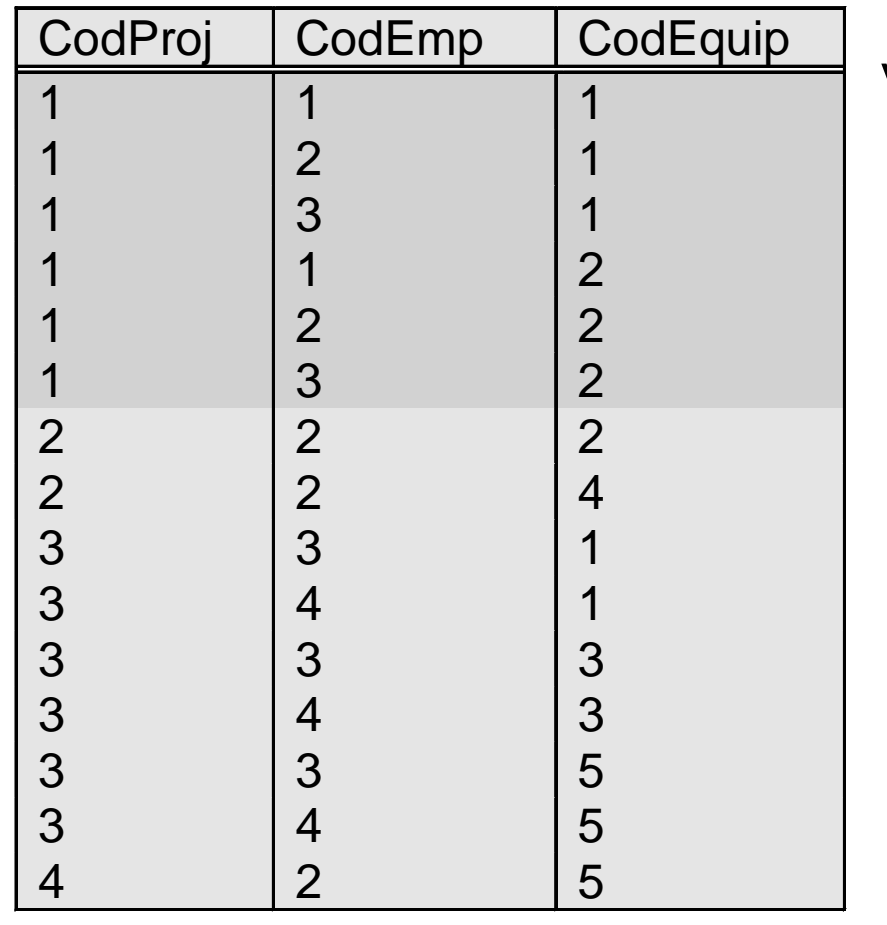

Verficar:

Quantas vezes cada empregado do projeto 1 é informado?

Quantas vezes cada equipamento usado no projeto1 é informado?
### **Dependências multivaloradas**

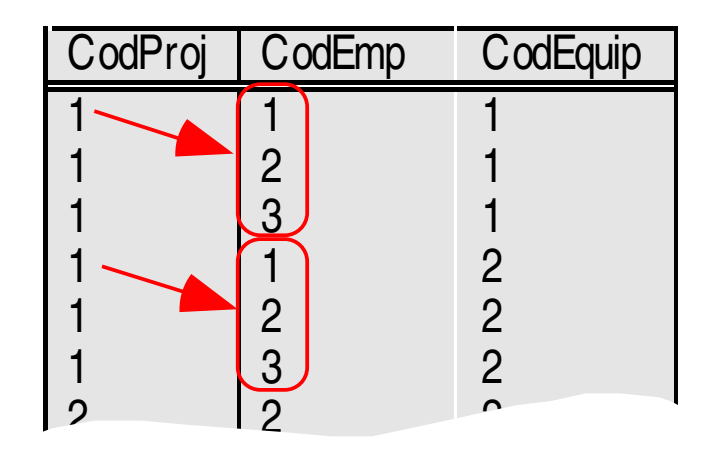

- **CodProj** →→ **CodEmp**
- $\bullet$ **CodProj** →→ **CodEquip**

### **4FNdefinição**

### **quarta forma normal (4FN)**

**=**

 **uma tabela encontra-se na quarta forma normal, quando, além de estar na 3FN, não contém mais de uma dependênciamulti-valorada**

### **4FN**

### **ProjEmp (CodProj,CodEmp)ProjEquip (CodProj,CodEquip)**

### **Problemas da normalização**

- **Chaves primárias omitidas ou incorretas**
- **Atributos relevantes implicitamente representados**
- **Atributos irrelevantes, redundantes ou derivados**

## **Chaves primárias omitidas ou incorretas**

- **Arquivos convencionais**
	- **o conceito de chave primária não é obrigatório**
	- **é possível encontrar arquivos que não possuem chave primária**
- **Quando um arquivo convencional não possui chave primária ou quando a chave primária nele usada difere da usual na organização**
	- **deve-se proceder como se a chave primária aparecesse no arquivo**
	- **deve-se inseri-la na forma ÑN**

### **Chaves primárias omitidas ou incorretas exemplo**

- **Arquivo com dados sobre empregados de uma organização enviado para fins de fiscalização a um órgão governamental**
- **Identificador de empregado usado na organização é omitido, já que este é irrelevante para o órgão fiscalizador**

# **Chaves primáriasomitidas ou incorretas - exemplo**

- **Outra situação**
	- **uso de uma chave alternativa, ao invés da chave primária usual do arquivo**
- **No caso mencionado acima**
	- **Se o órgão governamental fosse a receita federal**
	- **Arquivo poderia ter como chave primária o CIC do empregado, ao invés da chave primária normalmente usada na organização.**

## **Atributos relevantesimplicitamente representados**

- **Arquivos convencionais podem conter atributos de forma implícita**
	- **ordenação de registros ou de listas**
	- **ponteiros físicos, etc**
- **Deve-se proceder como se o atributo aparecesse explicitamente no documento**

# **Atributo implícitoOrdenação**

- **Exemplo:**
	- **arquivo contém registros referentes a cursos em um concurso vestibular**
	- **para cada curso, há um grupo repetido aninhado, com as informações dos candidatos ao curso em questão**
	- **informações dos candidatos ordenadas por classificação no concurso**

## **Atributo implícitoOrdenação**

#### **ÑN**

Arq-Candidatos (Cod-Curso, Nome-Curso, Numero-Vagas-Curso, (Cod-Cand, Nome-Cand))

Processo de normalização resulta em:

#### **4FN**

Cursos (Cod-Curso, Nome-Curso, Numero-Vagas-Curso) Candidatos (Cod-Curso,Cod-Cand, Nome-Cand)

# **Atributo implícitoOrdenação**

- Informação da classificação dos candidatos em um curso foi perdida no processo de normalização
- • Procedimento correto
	- incluir explicitamente na tabela, já na forma ÑN, a informação que aparece implicitamente no arquivo naforma da ordenação dos registros (coluna Ordem-Cand)

### **ÑN**

Arq-Candidatos (Cod-Curso, Nome-Curso, Numero-Vagas-Curso, (Cod-Cand, Nome-Cand,Ordem-Cand))

### **Atributosirrelevantes, redundantes ou derivados**

• **Devem ser eliminados já quando da passagem a forma não normalizada** 

## **Integração de modelos**

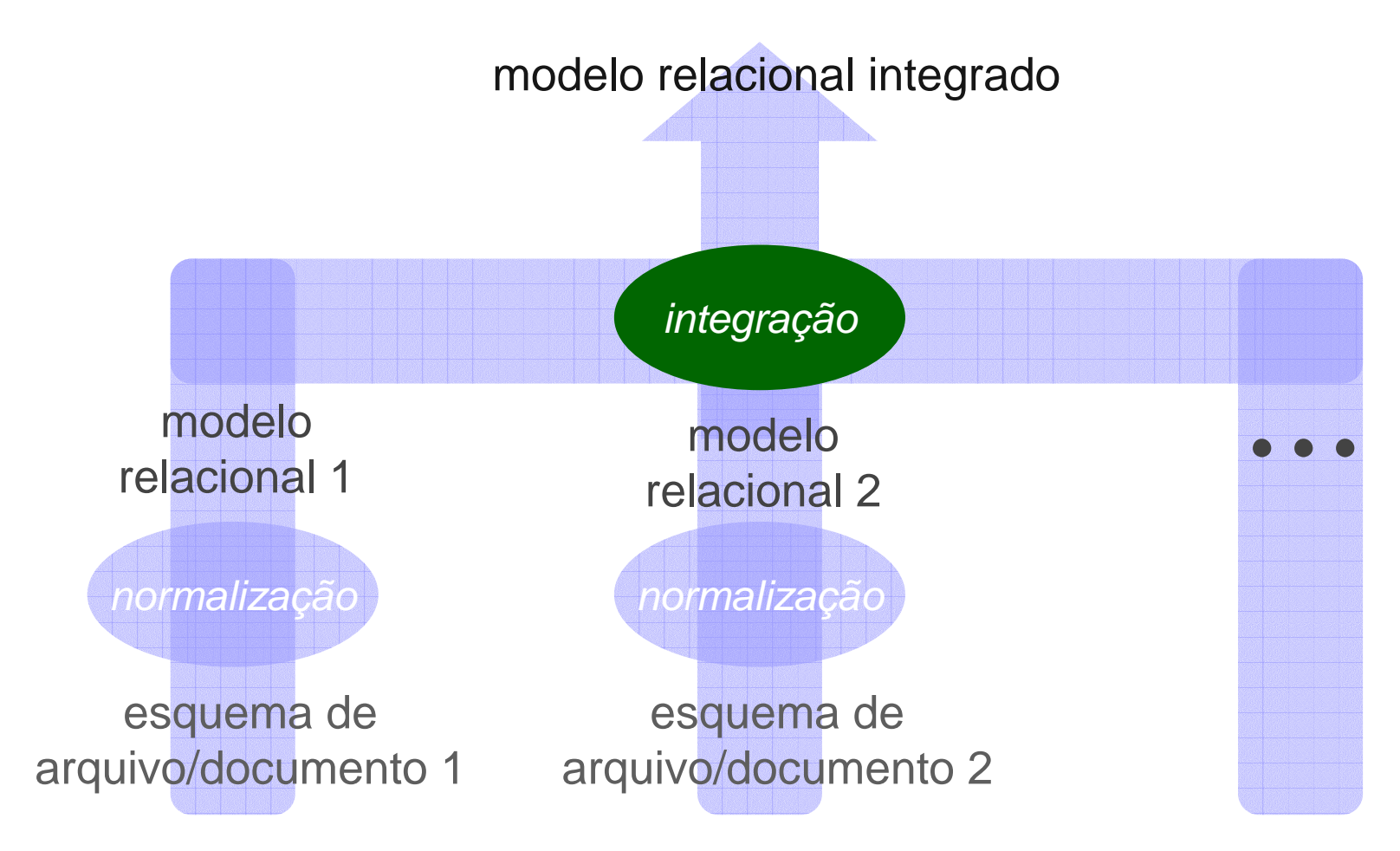

### **Integração de modelos**

- **Normalização de cada um dos arquivos/documentos**
	- **conduz à definição de um conjunto de tabelas**
- **Passo seguinte** 
	- **integrar os modelos obtidos para cada arquivo no modelo global do banco de dados**
- **Processo é conhecido por**
	- **integração de visões**
	- **integração de esquemas**

## **Integração de modelosobjetivos**

- **Os atributos de uma mesma entidade (ou de um mesmo relacionamento) podem estar armazenados em diferentes arquivos**
	- **juntar as tabelas em uma única tabela que representa a entidade ou relacionamento em questão**
- **Tabelas de um modelo livres de redundâncias**
- **Tabelas de diferentes modelos podem ter redundâncias entre si**
	- **integração elimina estas redundâncias**

## **Integração de modelospassos**

- **(1) integração de tabelas com a mesma chave**
- **(2) integração de tabelas com chave contida**
- **(3) verificação de 3FN**

### **Integração de tabelascom mesma chave**

- **Junção de tabelas que possuem a mesma chave primária.**
- **"mesma" chave primária =**
	- **domínios <sup>e</sup>conteúdos das colunas que compõem a chave primária são iguais**

## **Integração de tabelascom mesma chave - exemplo**

**Documento 1:**Proj (CodProj, Tipo, Descr)ProjEmp (CodProj, CodEmp, DataIni, TempAl)Emp (CodEmp, Nome, Cat)Cat (Cat, Sal)**Documento2:**Proj (CodProj, DataInicio, Descr, CodDepto)Depto (CodDepto, NomeDepto)ProjEquipamento (CodProj, CodEquipam, DataIni)ProjEmp (CodProj, CodEmp, FunçãoEmpProj)Equipamento (CodEquipam, Descrição)

## **Integração de tabelascom mesma chave - exemplo**

### **Modelo integrado:**

Proj (CodProj, Tipo, Descr, DataInicio, CodDepto)ProjEmp (CodProj, CodEmp, DataIni, TempAl, FunçãoEmpProj)Emp (CodEmp, Nome, Cat)Cat (Cat, Sal)Depto (CodDepto, NomeDepto)ProjEquipamento (CodProj, CodEquipam, DataIni)Equipamento (CodEquipam, Descrição)

## **Integração de modelosproblemas**

- **Processo baseia-se na comparação dos nomesde colunas e de tabelas dentro dos diferentes modelos**
- **Problema :conflitos de nomes**
	- **Homônimos**
	- **Sinônimos**

- **Tabelas são fundidas**
	- **uma tabela contém somente a chave primária e**
	- **a chave primária é subconjunto da chave primária de outra tabela**
- **Chave primária está contida dentro da outra**
	- **chave primária deve ter o mesmo domínio e os mesmos valores**

• **Exemplo**

**AlunoDisc (Cod-Al,Cod-Disc)**

**AlunoDiscSem (Cod-Al, Cod-Disc, Sem-Disc-Cursada,**

**Nota-Disc)**

- **Primeira tabela**
	- **informa que um aluno cursou uma disciplina,**
- **Segunda tabela**
	- **informa a nota obtida pelo aluno em uma disciplina em um semestre**

**AlunoDisc (Cod-Al,Cod-Disc)AlunoDiscSem (Cod-Al, Cod-Disc, Sem-Disc-Cursada, Nota-Disc)**

- **Colunas Cod-Al e Cod-Disc da tabela AlunoDisc**
	- **contém os mesmo que as colunas Cod-Al e Cod-Disc da tabela AlunoDiscSem**
- **Informações contidas na tabela AlunoDisc já estão na tabela AlunoDiscSem**
- **Tabela AlunoDisc é redundante e pode ser eliminada sem perda de informações**

 $\bullet$  **Não integrar quando tabela contém dados além da chave primária**

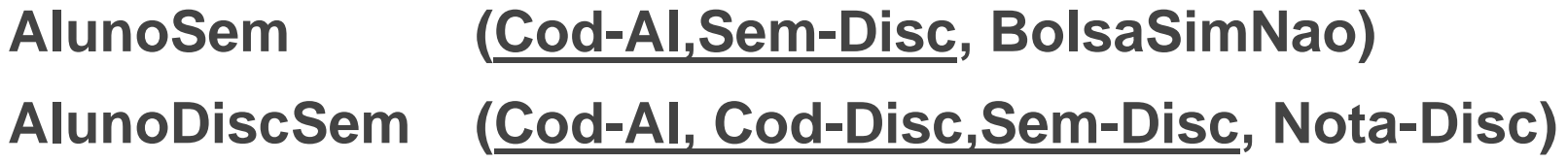

- **Garantir que primeira tabela efetivamente contida na segunda**
- $\bullet$ **Exemplo**

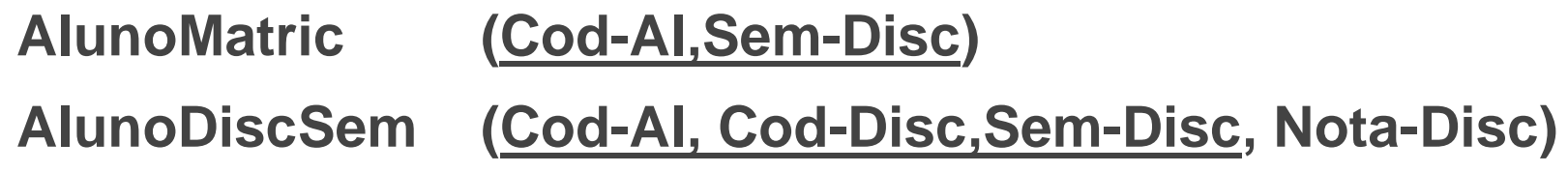

**AlunoMatric (Cod-Al,Sem-Disc)**

**AlunoDiscSem (Cod-Al, Cod-Disc,Sem-Disc, Nota-Disc)**

- **AlunoMatric**
	- **representa o fato de o aluno estar matriculado em um semestre**
- **AlunoDiscSem**
	- renresenta **representa a nota que o aluno obteve em uma disciplina em um semestre**
- **Durante o semestre letivo**
	- **aluno matriculado mas sem nota**

### **Volta à 2FN**

- **A integração de dois modelos 4FN pode conduzir a um modelo que está na 2FN mas não na 3FN.**
- **Exemplo**
	- Arquivo 1:

**Departamento (CodDepto, NomeDepto, CodGerenteDepto)**Arquivo 2:

**Departamento (CodDepto, LocalDepto,** 

**NomeGerenteDepto)**

### **Volta à 2FN**

- $\bullet$  **Integração destes dois modelos resultaria no modelointegrado abaixo mostrado.**
- Modelo integrado:

**Departamento (CodDepto, NomeDepto,**

**CodGerenteDepto, LocalDepto, NomeGerenteDepto)**

• **Não está na 3FN**

## **Construção do modelo ER e Eliminação de Redundâncias**

• **Integração dos modelos obtidos a partir dos diversos arquivos e documentos normalizados, segue a construção do modelo ER (ver ). Nesta construção usam-se as regras apresentadas no capítulo anterior para transformação de modelos relacionais em modelos ER.**

# **Verificação do modelo ERLimitações da Normalização**

- **O processo de normalização não conduz necessariamente a um modelo ER perfeito**
- **Normalização apenas elimina**
	- **campos multivalorados <sup>e</sup>**
	- **redundâncias de dados detectadas pelas formas normais descritas**

# **Verificação do modelo ERLimitações da Normalização**

- **Optamos pela alternativa de decompor tabelas na passagem à 1FN**
	- altarnativa ar **alternativa, apesar de mais simples de tratar na prática, pode levar a imperfeições no modelo**
- **Há outras formas normais (Boyce/Codd e a quinta forma normal)**

### **Construção do modelo ER**

- • **Último passo da engenharia reversa**
	- **construção do modelo ER através das regras para engenharia reversa de modelos relacionais**
	- **verificação do modelo ER obtido, procurando corrigir imperfeições ainda existentes**

### **Exercício 6.1**

• **Mostrar a 2FN e 3FN do modelo abaixo (vendas)**

ItemVenda (NúmeroNF, CodigoTipoProd, NumeroProd, DescricaoProd, DataVenda, CodReg, CodEmp,QtdeItem,PreçoItem,NomeEmp, DescricaoTipoProd)

### **Exercício 6.1dependências parciais**

• **Dependências funcionais parciais**

 $(CodigoTipoProd,NumberoProd) \rightarrow DescricaoProd$ CodigoTipoProd → DescricaoTipoProdNúmeroNF → DataVenda NúmeroNF  $\rightarrow$  CodReg  $N$ úmeroNF  $\rightarrow$  CodEmp  $N$ úmeroNF  $\rightarrow$  NomeEmp

### **Exercício 6.12FN**

**ÑN**

ItemVenda (NúmeroNF, CodigoTipoProd, NumeroProd, DescricaoProd DataVenda, CodReg,CodEmp, QtdeItem, PreçoItem, NomeEmp, DescricaoTipoProd)

#### **2FN**

ItemVenda (NúmeroNF,CodigoTipoProd,NumeroProd, QtdeItem,PreçoItem)Produto (CodigoTipoProd,NumeroProd, DescricaoProd)TipoProd (CodigoTipoProd, DescricaoTipoProd )Venda (NúmeroNF, DataVenda, CodReg, CodEmp, NomeEmp)

## **Exercício 6.1dependências transitivas**

#### **2FN**

ItemVenda (NúmeroNF,CodigoTipoProd,NumeroProd, QtdeItem,PreçoItem)Produto (CodigoTipoProd,NumeroProd, DescricaoProd)TipoProd (CodigoTipoProd, DescricaoTipoProd )Venda (<u>NúmeroNF,</u> DataVenda, CodReg, CodEmp, NomeEmp)

- **2FN contém uma dependência transitiva**
- **Na tabela Venda**

**CodEmp** → **NomeEmp**
## **Exercício 6.13FN**

## **2FN**

ItemVenda (NúmeroNF,CodigoTipoProd,NumeroProd, QtdeItem,PreçoItem)Produto (CodigoTipoProd,NumeroProd, DescricaoProd)TipoProd (CodigoTipoProd, DescricaoTipoProd )Venda (NúmeroNF, DataVenda, CodReg, CodEmp, NomeEmp)

## **3FN**

ItemVenda (NúmeroNF,CodigoTipoProd,NumeroProd, QtdeItem,PreçoItem)Produto (CodigoTipoProd, NumeroProd, DescricaoProd)TipoProd (CodigoTipoProd, DescricaoTipoProd )Venda (NúmeroNF, DataVenda, CodReg, CodEmp) Empregado (CodEmp, NomeEmp)